Министерство науки и высшего образования Российской Федерации ФГБОУ ВО «Байкальский государственный университет»

> УТВЕРЖДАЮ Проректор по учебной работе д.э.н., доцент Бубнов В. А.

month of Sand Card 22.06.2020 г. Дата актуализации: 41.08.2020 г.

## **Рабочая программа**

Профессиональный модуль **ПМ.03 Выполнение работ по одной или нескольким профессиям рабочих, должностям служащих** Специальность 09.02.04 **Информационные системы** (в экономике) *Базовая подготовка*

Рабочая программа профессионального модуля «Выполнение работ по одной или нескольким профессиям рабочих, должностям служащих» разработана на основе федерального государственного образовательного стандарта по специальности среднего профессионального образования 09.02.04 Информационные системы (по отраслям) базовой подготовки.

Согласовано:

Методист  $\mathcal{L}$  Кош $\mathcal{L}$  А.Д. Кожевникова

Разработали преподаватели

Л.А. Пинигина Т.Г. Журавлева

# СОДЕРЖАНИЕ

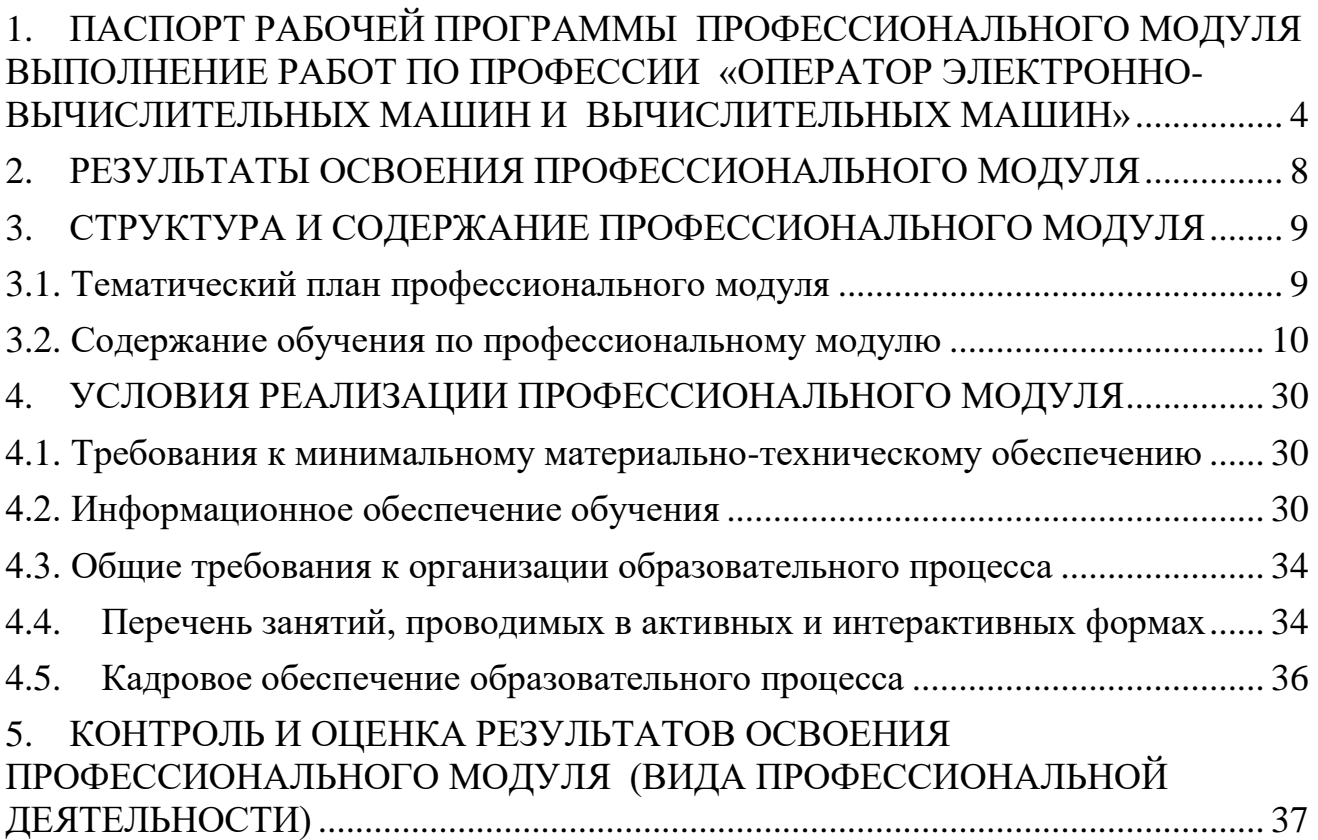

## <span id="page-3-0"></span>**1. ПАСПОРТ РАБОЧЕЙ ПРОГРАММЫ ПРОФЕССИОНАЛЬНОГО МОДУЛЯ ВЫПОЛНЕНИЕ РАБОТ ПО ПРОФЕССИИ** «**ОПЕРАТОР ЭЛЕКТРОННО-ВЫЧИСЛИТЕЛЬНЫХ МАШИН И ВЫЧИСЛИТЕЛЬНЫХ МАШИН»**

## **1.1. Область применения рабочей программы**

Рабочая программа профессионального модуля – является частью программы подготовки специалистов среднего звена в соответствии с ФГОС по специальности СПО **09.02.04 Информационные** в части освоения основного вида профессиональной деятельности (ВПД): Выполнение работ по профессии **Оператор электронно-вычислительных машин** (квалификация «Оператор электронновычислительных и вычислительных машин») и соответствующих профессиональных компетенций (ПК):

- Собирать данные для анализа использования и функционирования информационной системы, участвовать в составлении отчетной документации, принимать участие в разработке проектной документации на модификацию информационной системы.

Рабочая программа профессионального модуля может быть использована в системе дополнительного образования для получения знаний по программам «Пользователь ПК», «Пользователь СПС КонсультантПлюс».

### **1.2. Цели и задачи модуля – требования к результатам освоения модуля**

С целью овладения указанным видом профессиональной деятельности и соответствующими профессиональными компетенциями обучающийся в ходе освоения профессионального модуля должен:

#### **иметь практический опыт:**

обеспечения сбора данных для анализа использования и функционирования информационной системы и участия в разработке проектной и отчетной документации;

настройки параметров функционирования персонального компьютера;

настройки и использования основных компонентов графического интерфейса операционной системы;

доступа и использования информационных ресурсов локальных и глобальных компьютерных сетей;

сохранения и восстановления базы данных информационной системы; диагностики простейших неисправностей персонального компьютера;

создания различных видов документов с помощью различного прикладного программного обеспечения, в т.ч. текстовых, табличных, презентационных, а также Web-страниц;

сканирования, обработки и распознавания документов;

создания цифровых графических объектов;

осуществления навигации по ресурсам, поиска, ввода и передачи данных с помощью технологий и сервисов Интернета;

создания и обработки объектов мультимедиа;

обеспечения информационной безопасности;

# уметь:

оформлять программную и техническую документацию с использованием стандартов оформления программной документации;

выполнять санитарно-технологические требования на рабочем месте и в производственной зоне, нормы и требования к гигиене и охране труда;

работать с файловыми системами, различными форматами файлов, программами управления файлами;

создавать и управлять содержимым текстовых, табличных документов с помощью современных редакторов;

производить распечатку, копирование и тиражирование документов на принтер и другие периферийные устройства вывода;

производить сканирование прозрачных и непрозрачных оригиналов;

производить съемку и передачу цифровых изображений с фото- и видеокамеры на персональный компьютер;

осуществлять сохранение и восстановление базы данных информационной системы;

создавать и управлять содержимым Web-страниц с помощью HTML-редакторов; создавать и обмениваться письмами электронной почты;

распознавать сканированные текстовые документы с помощью программ распознавания текста;

создавать и редактировать графические объекты с помощью программ для обработки растровой и векторной графики;

создавать и редактировать объекты мультимедиа, в т.ч. видео-клипы;

осуществлять антивирусную защиту персонального компьютера с помощью антивирусных программ;

осуществлять мероприятия по защите персональных данных;

# знать:

терминологию и методы резервного копирования;

правила техники безопасности и охраны труда при работе с электрооборудованиe<sub>M</sub>;

основные понятия: информация и информационные технологии; технологии сбора, хранения, передачи, обработки и предоставления информации;

классификацию информационных технологий по сферам применения: обработка текстовой и числовой информации, гипертекстовые способы хранения и представления информации, языки разметки документов;

назначение компьютера, логическое и физическое устройство компьютера, аппаратное и программное обеспечение;

операционные системы ПК, файловые системы, форматы файлов, программы управления файлами;

поиск файлов, компьютеров и ресурсов сетей:

общие сведения о глобальных компьютерных сетях (Интернет), адресация, доменные имена, протоколы передачи данных, гипертекстовое представление информации, сеть World Wide Web (WWW), электронная почта, серверное и клиентское программное обеспечение;

информационную безопасность: основные виды угроз, способы противодействия угрозам;

виды и характеристики носителей информации, файловые системы, форматы представления данных;

порядок установки и настройки прикладного программного обеспечения на персональный компьютер;

назначение, разновидности и функциональные возможности редакторов текстов, таблиц и презентаций;

назначение, разновидности и функциональные возможности программ распознавания текста;

назначение, разновидности и функциональные возможности программ обработки растровой и векторной графики;

назначение, разновидности и функциональные возможности программ для создания объектов мультимедиа;

назначение, разновидности и функциональные возможности программ для создания Web-страниц.

## **1.3. Рекомендуемое количество часов на освоение рабочей программы профессионального модуля:**

максимальной учебной нагрузки обучающегося – **1062** час., включая: обязательной аудиторной учебной нагрузки обучающегося – **422** час.; самостоятельной работы обучающегося– **172** час.;

учебной практики – **468** час..

# <span id="page-7-0"></span>2. РЕЗУЛЬТАТЫ ОСВОЕНИЯ ПРОФЕССИОНАЛЬНОГО МОДУЛЯ

Результатом освоения профессионального модуля является овладение обучающимися видом профессиональной деятельности Выполнение работ по одной или нескольким профессиям рабочих, должностям служащих, в том числе профессиональными (ПК) и общими (ОК) компетенциями:

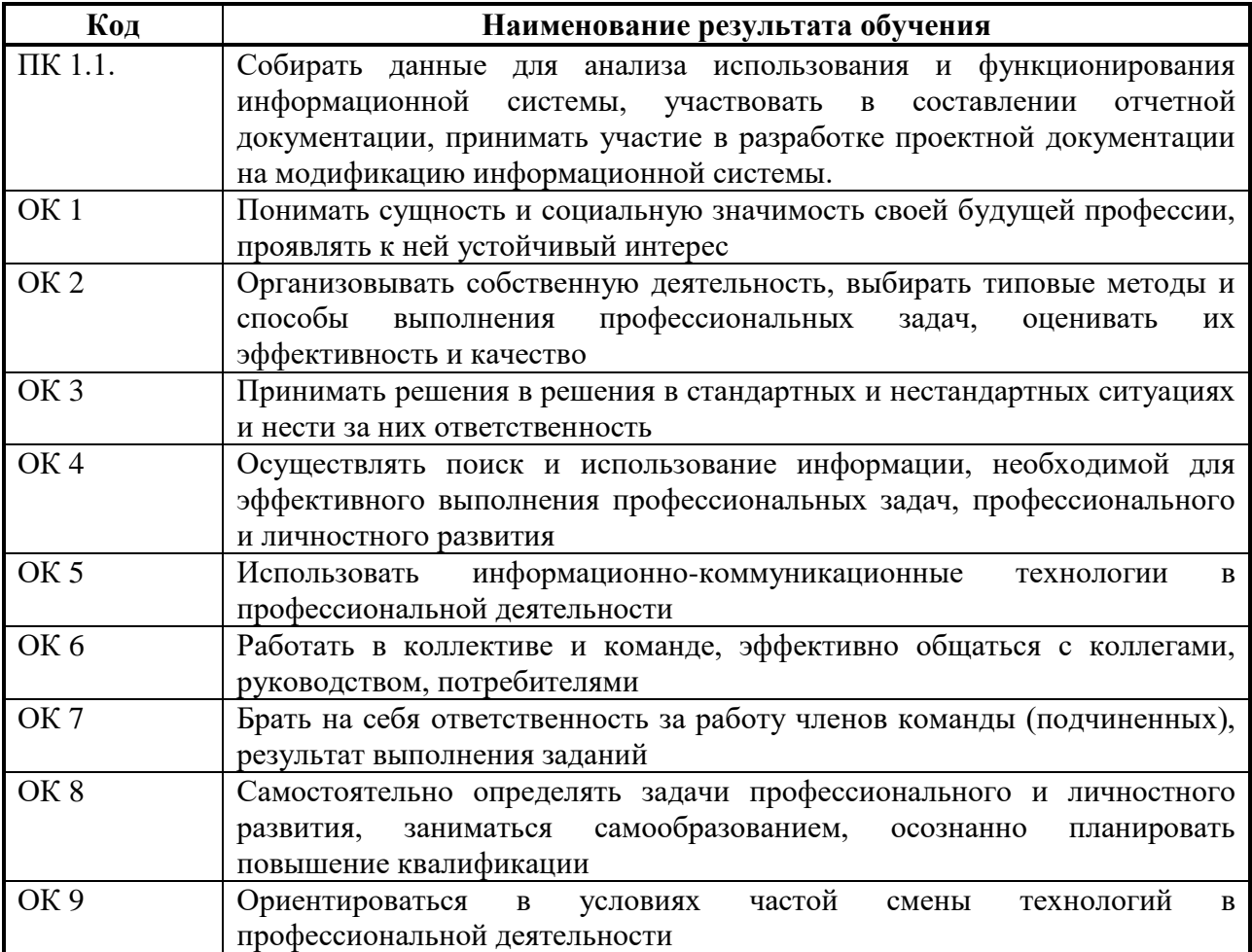

### **3. СТРУКТУРА И СОДЕРЖАНИЕ ПРОФЕССИОНАЛЬНОГО МОДУЛЯ 3.1. Тематический план профессионального модуля**

<span id="page-8-1"></span><span id="page-8-0"></span>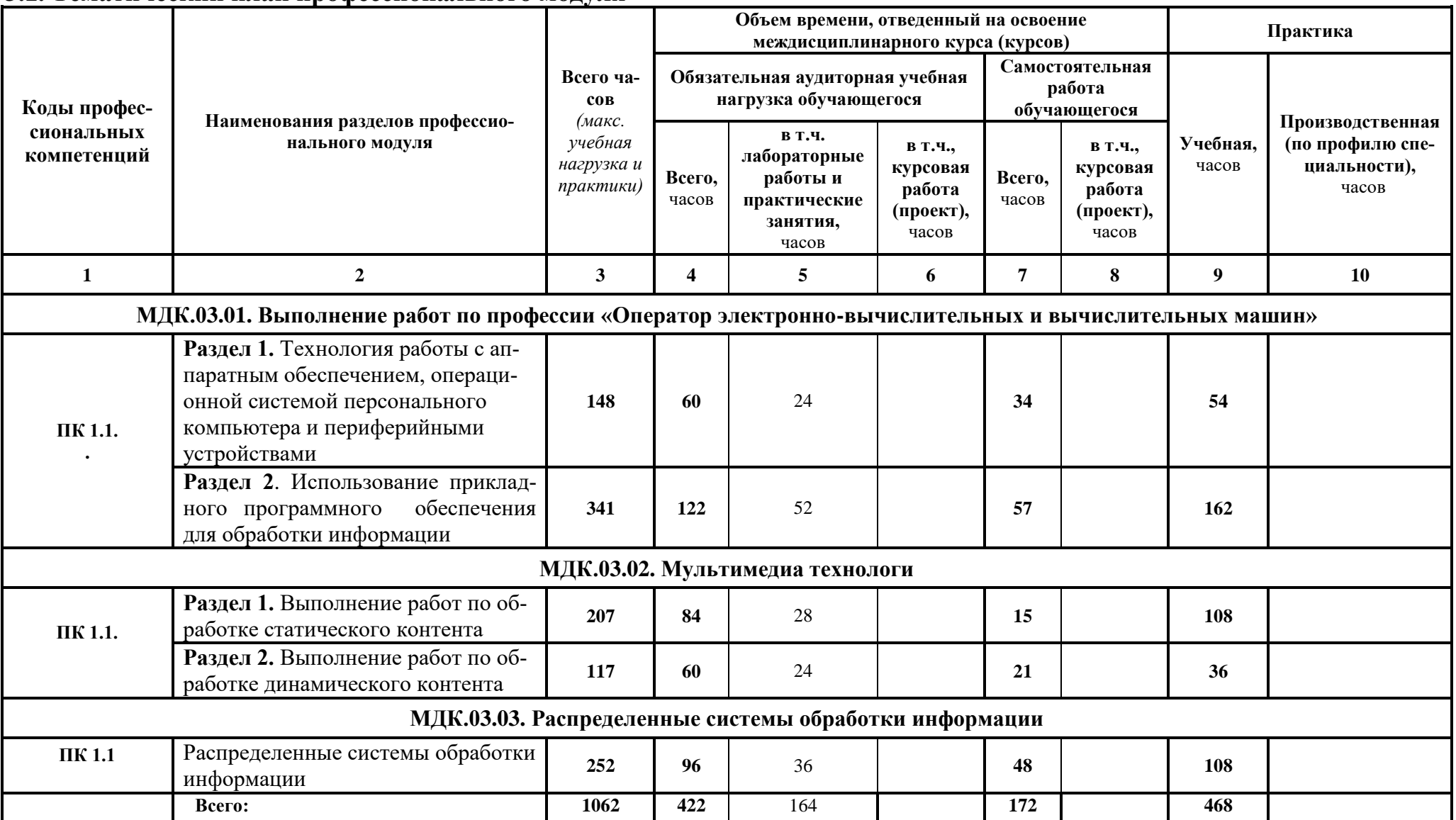

# 3.2. Содержание обучения по профессиональному модулю

<span id="page-9-0"></span>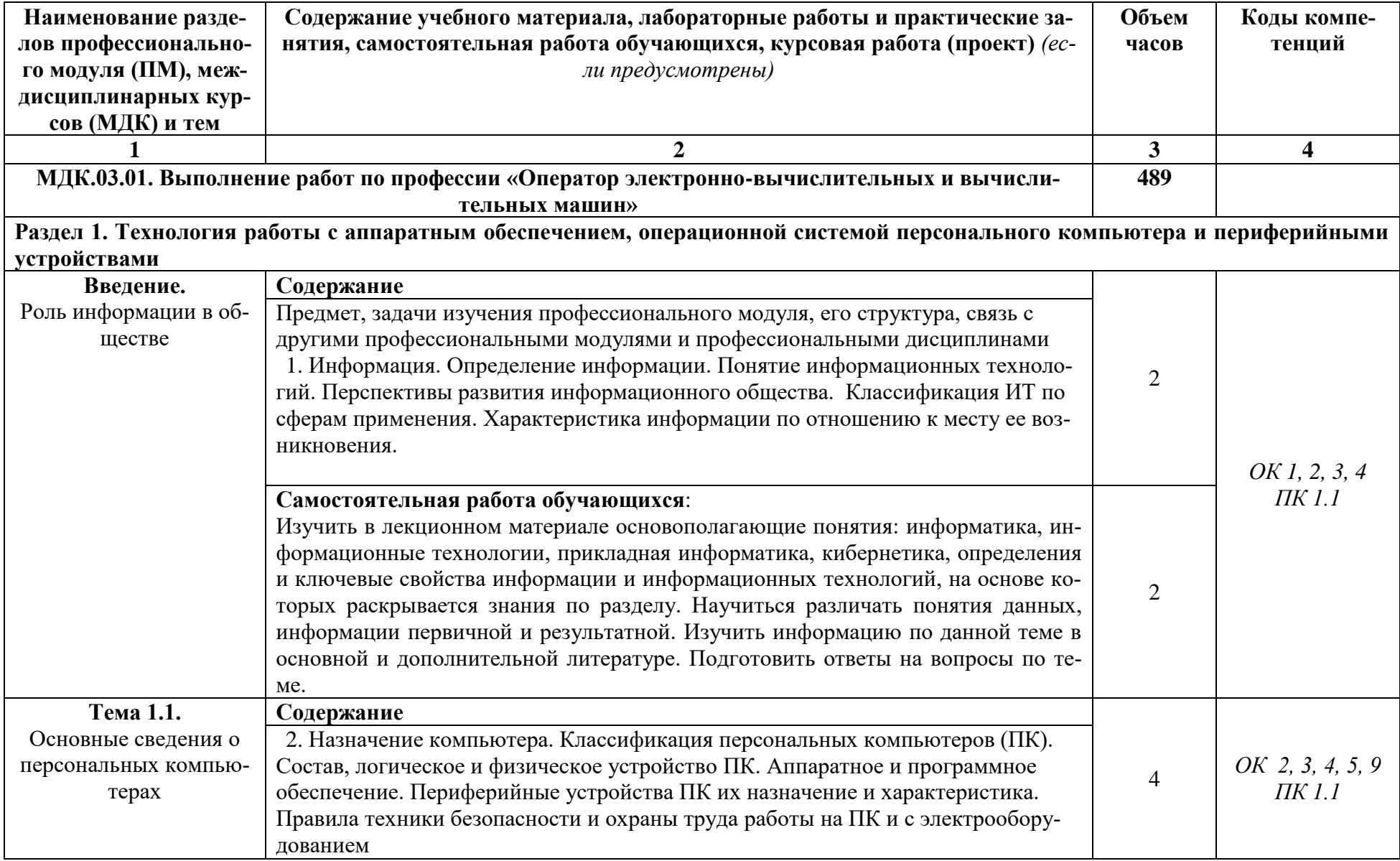

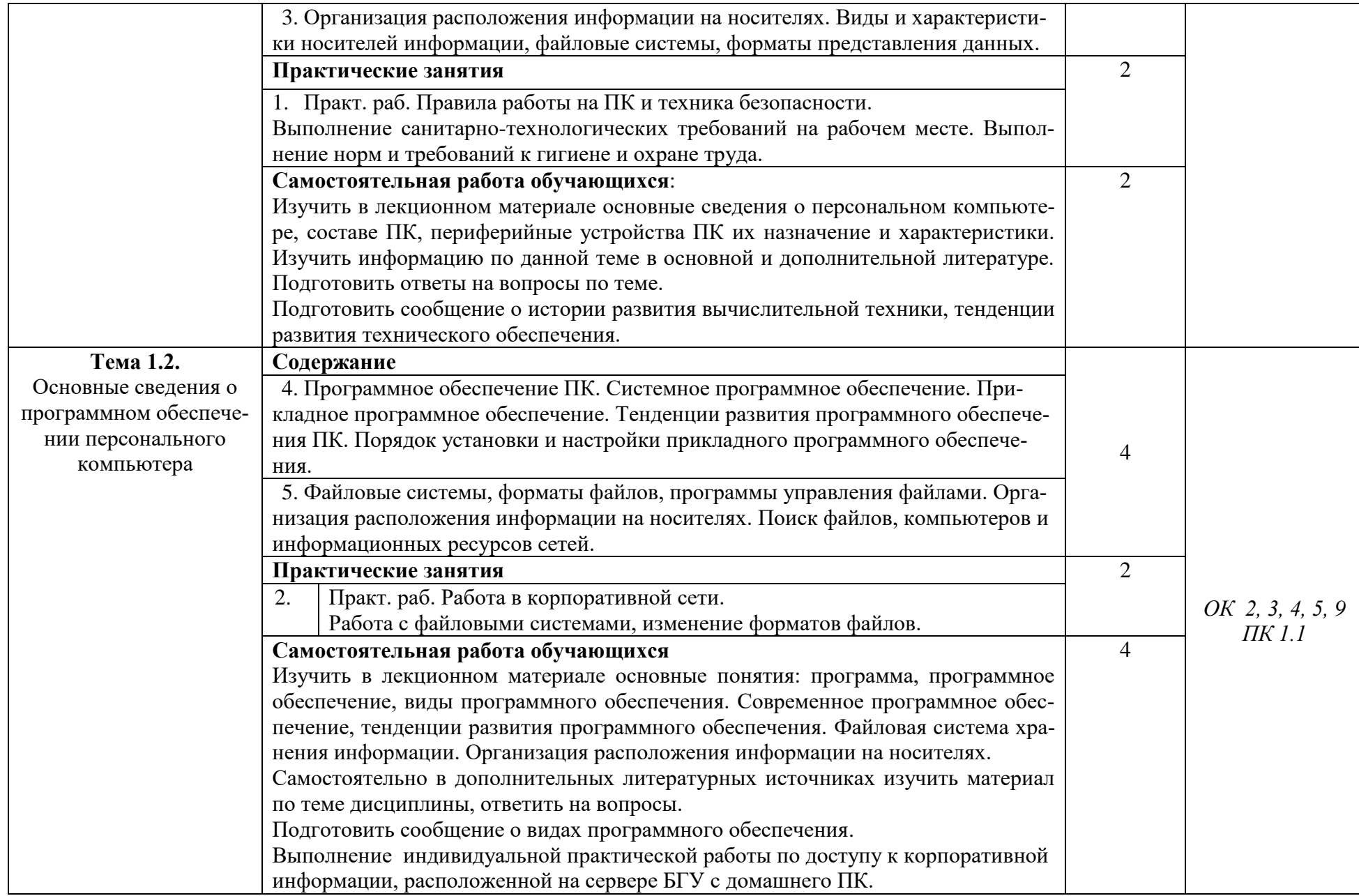

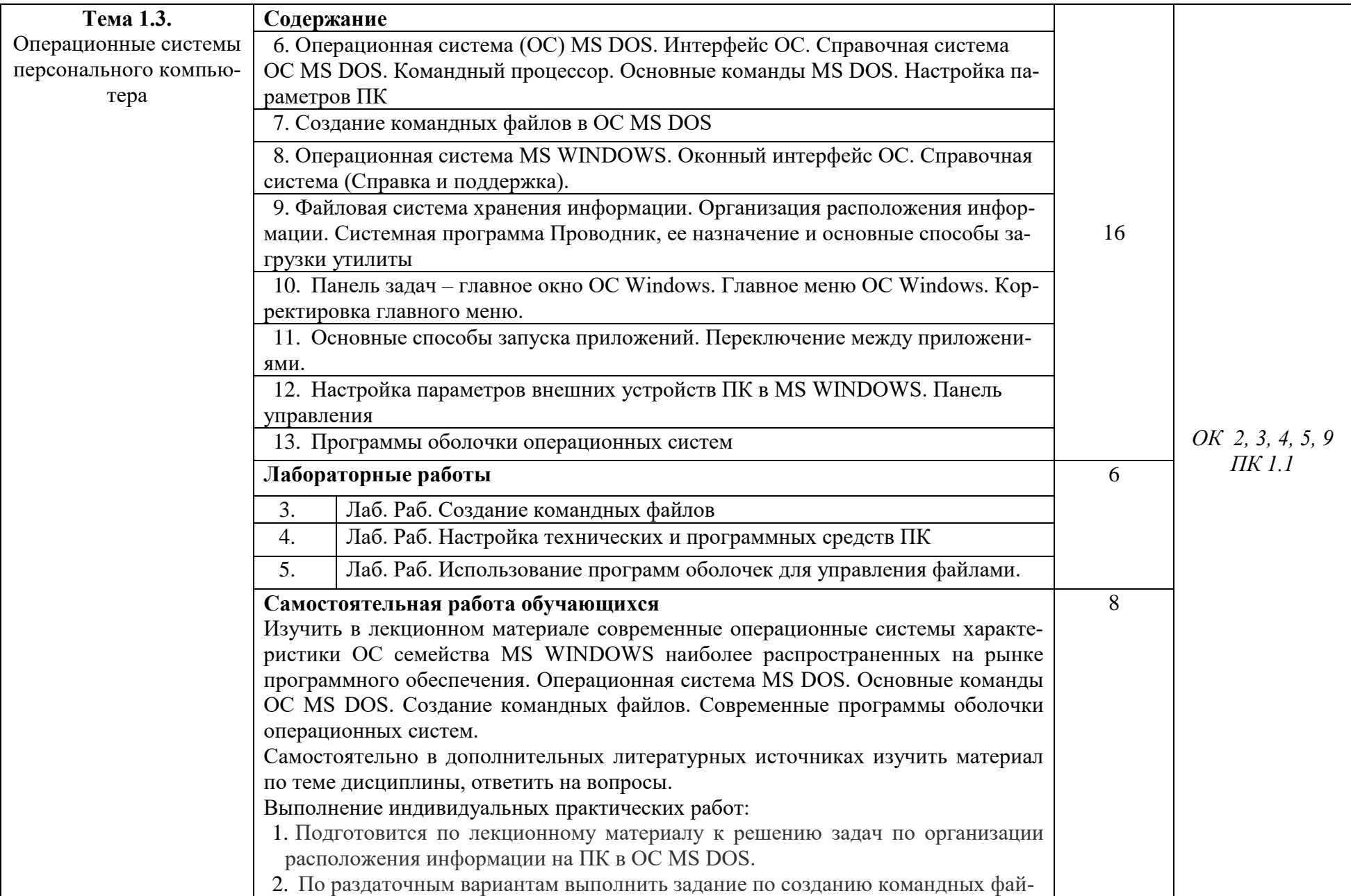

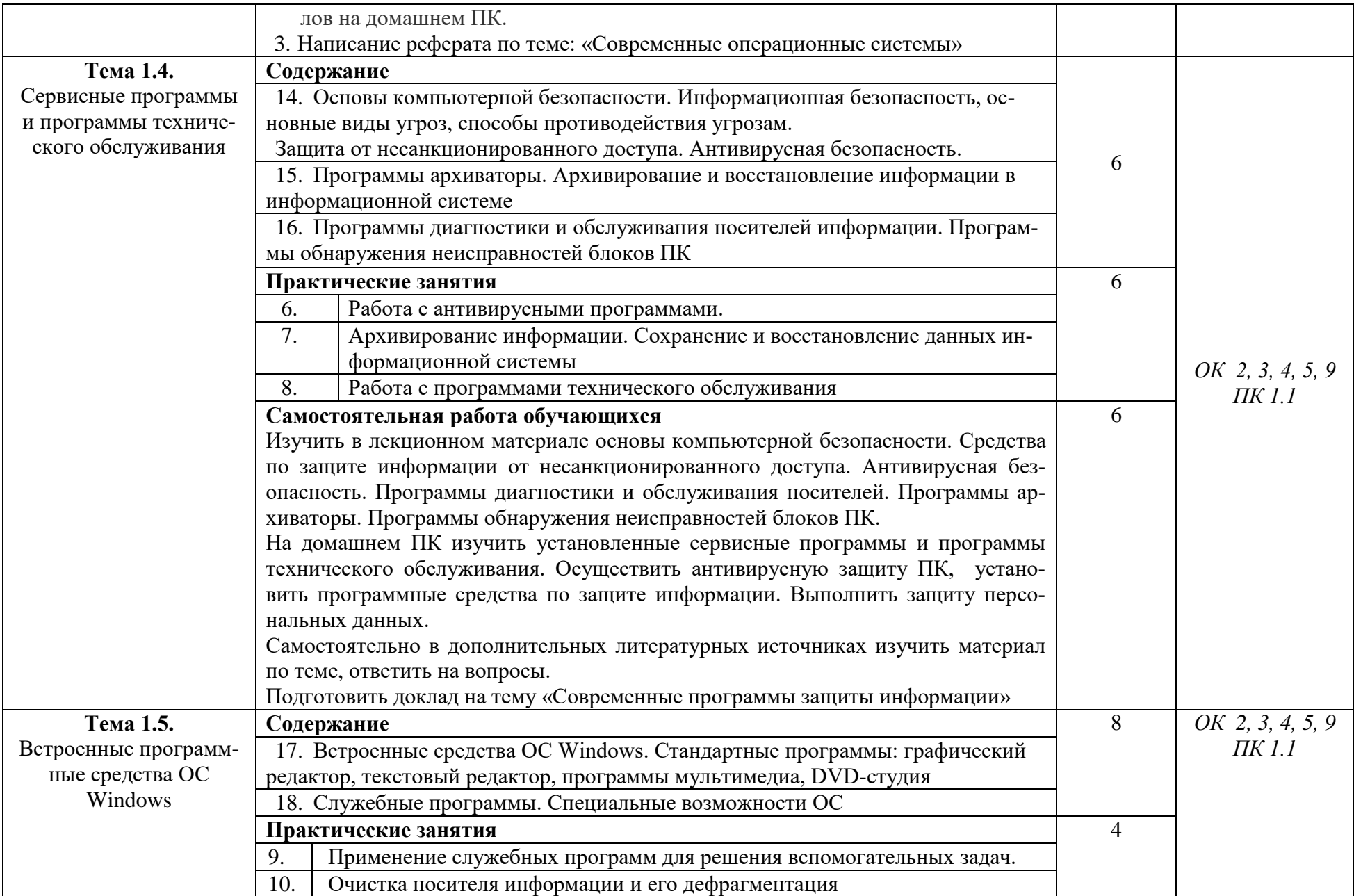

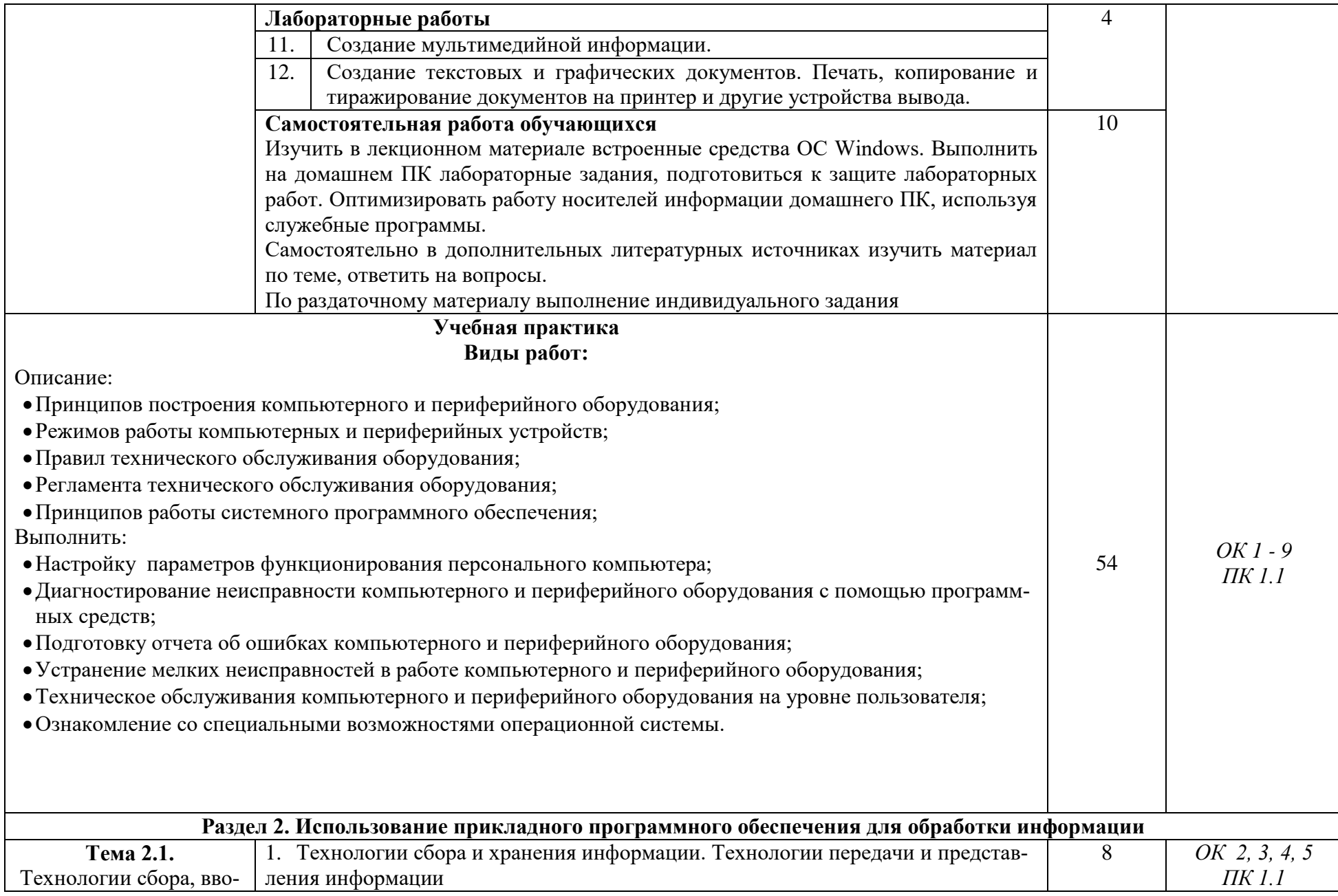

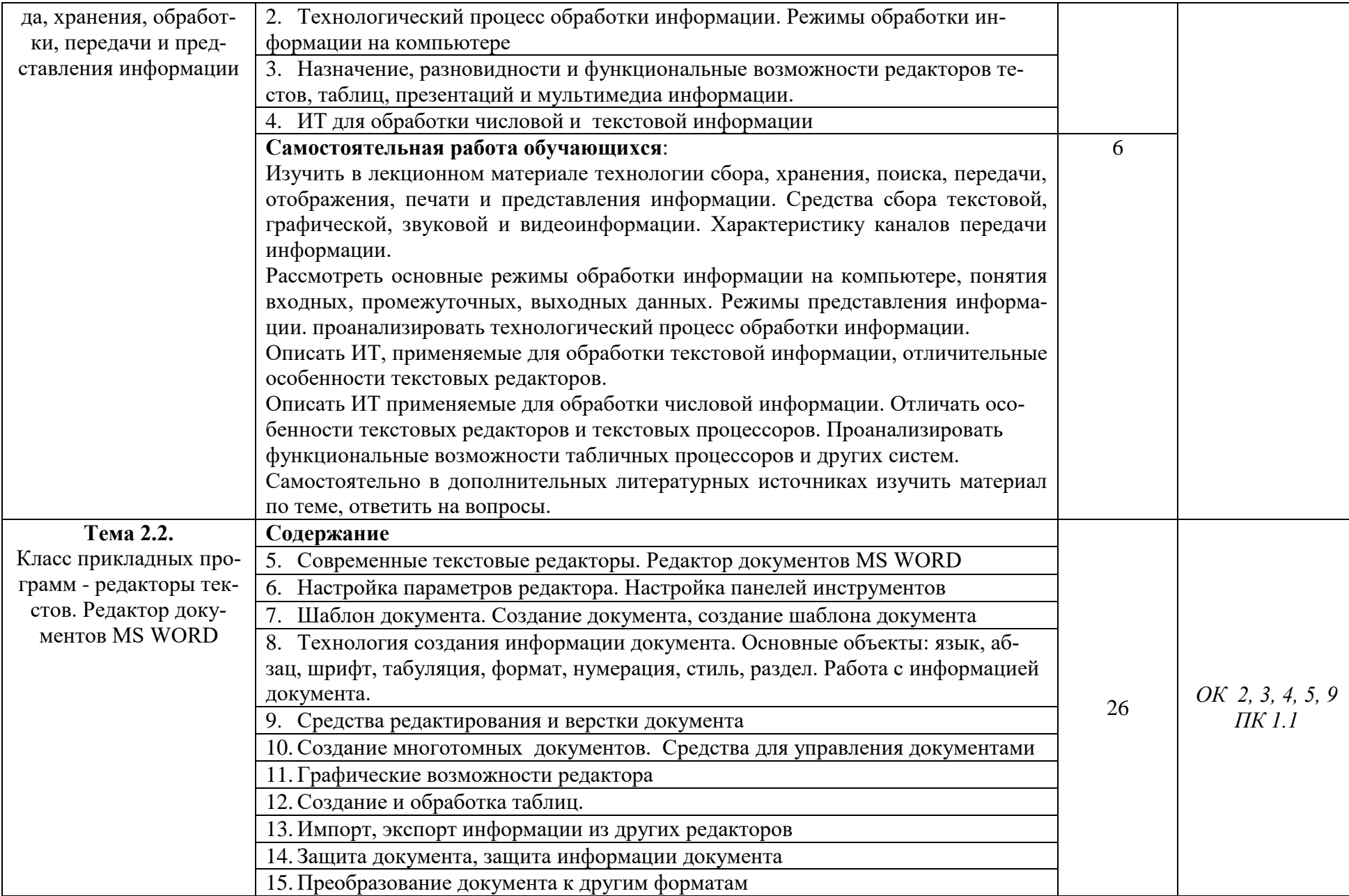

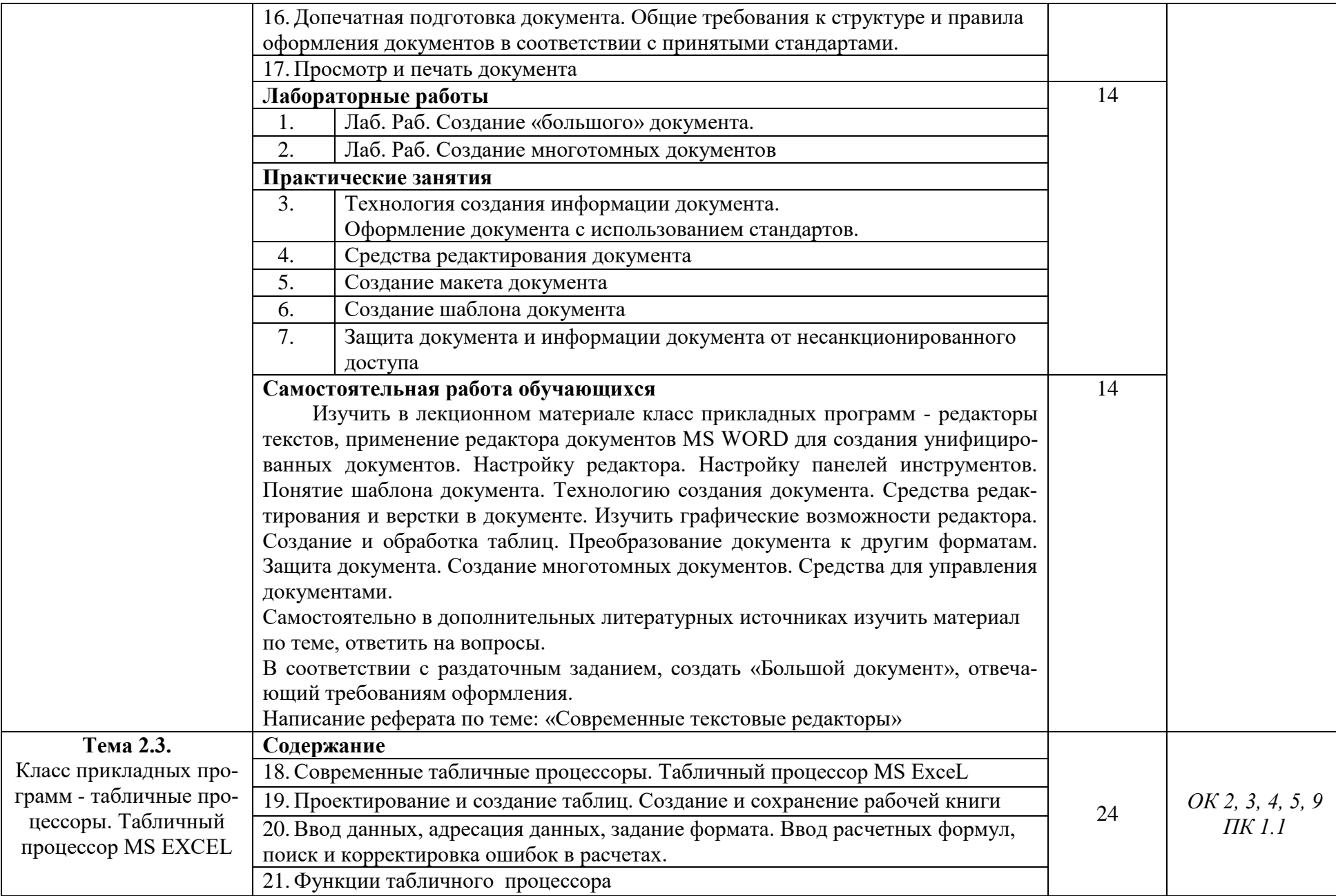

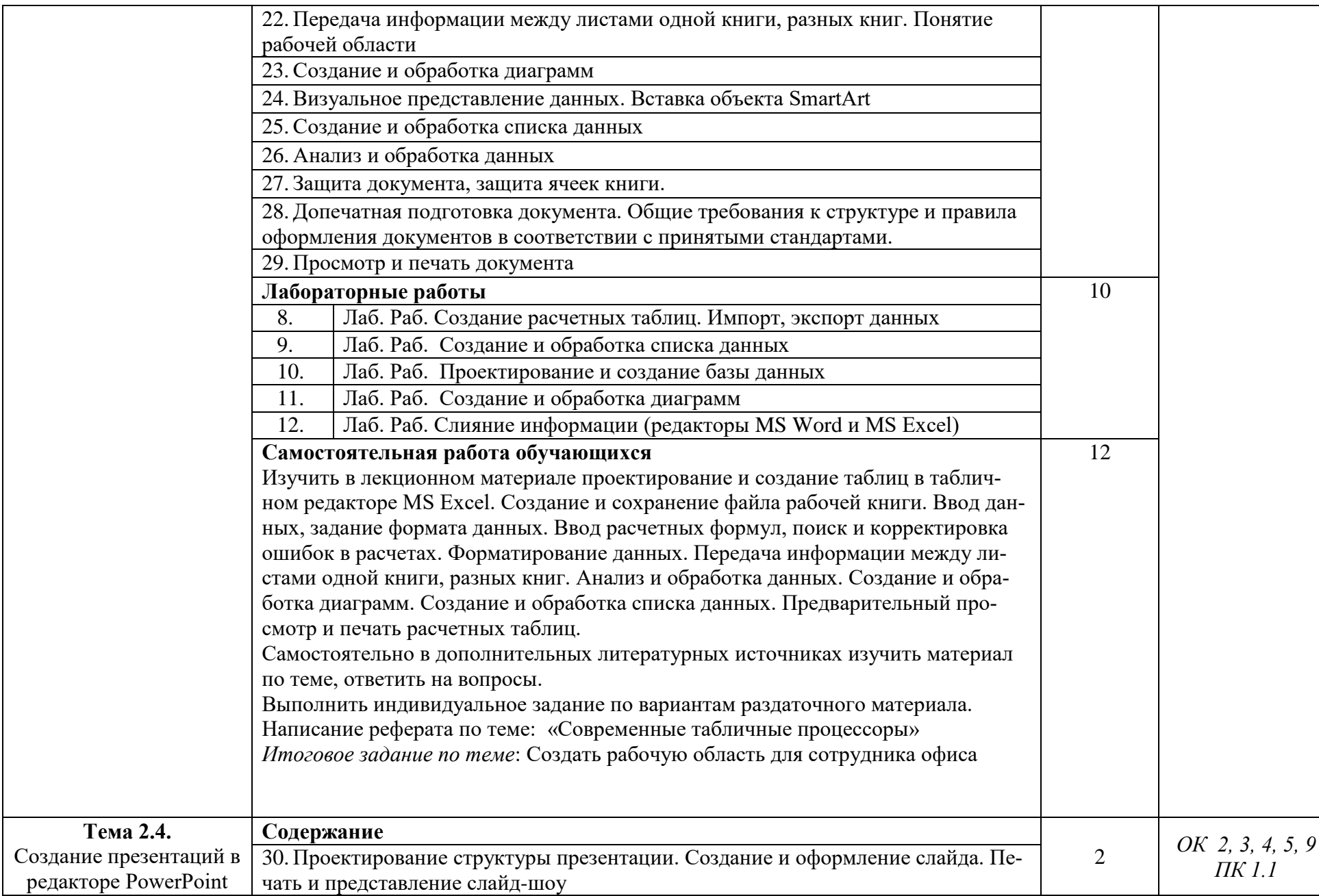

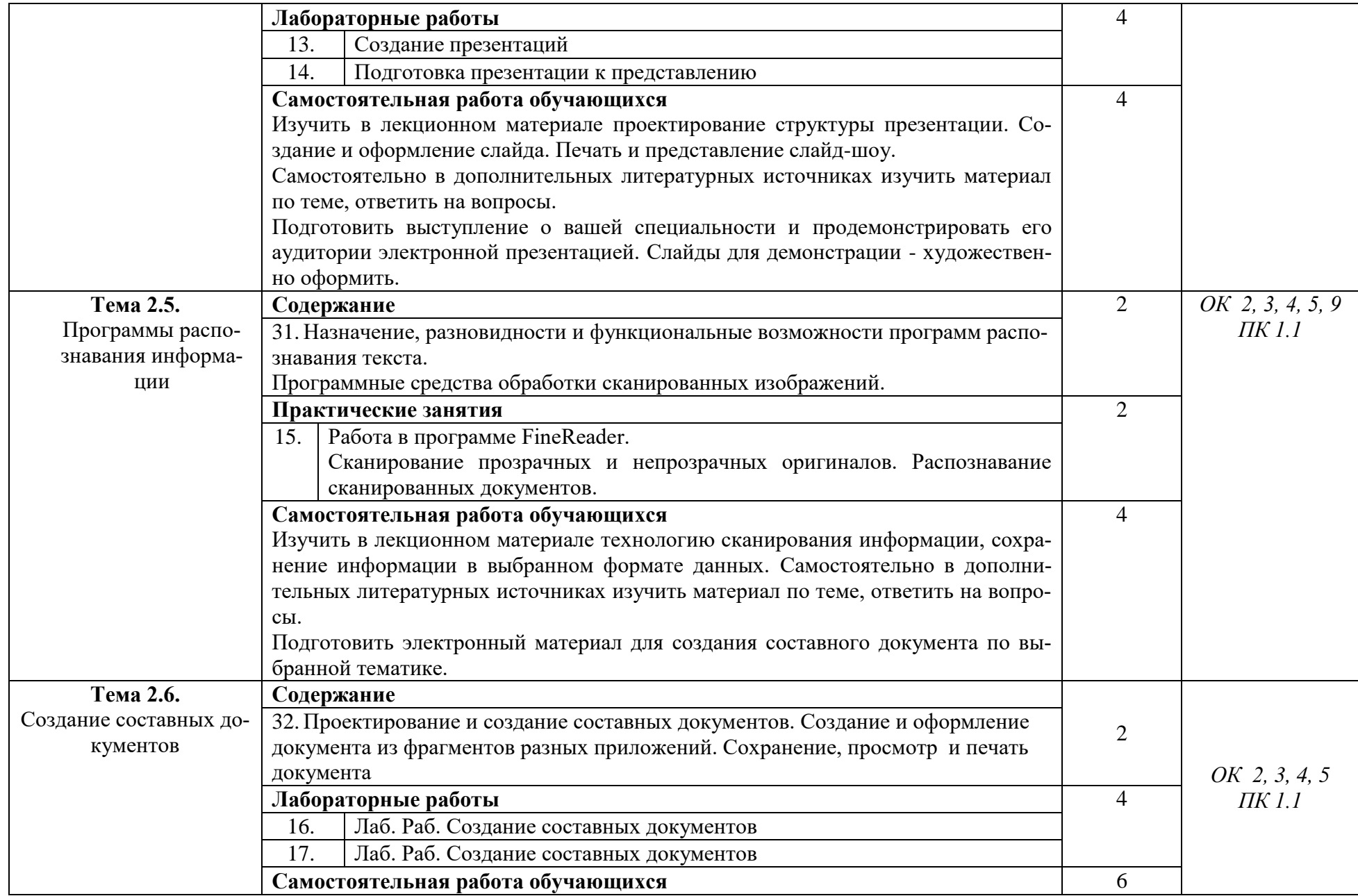

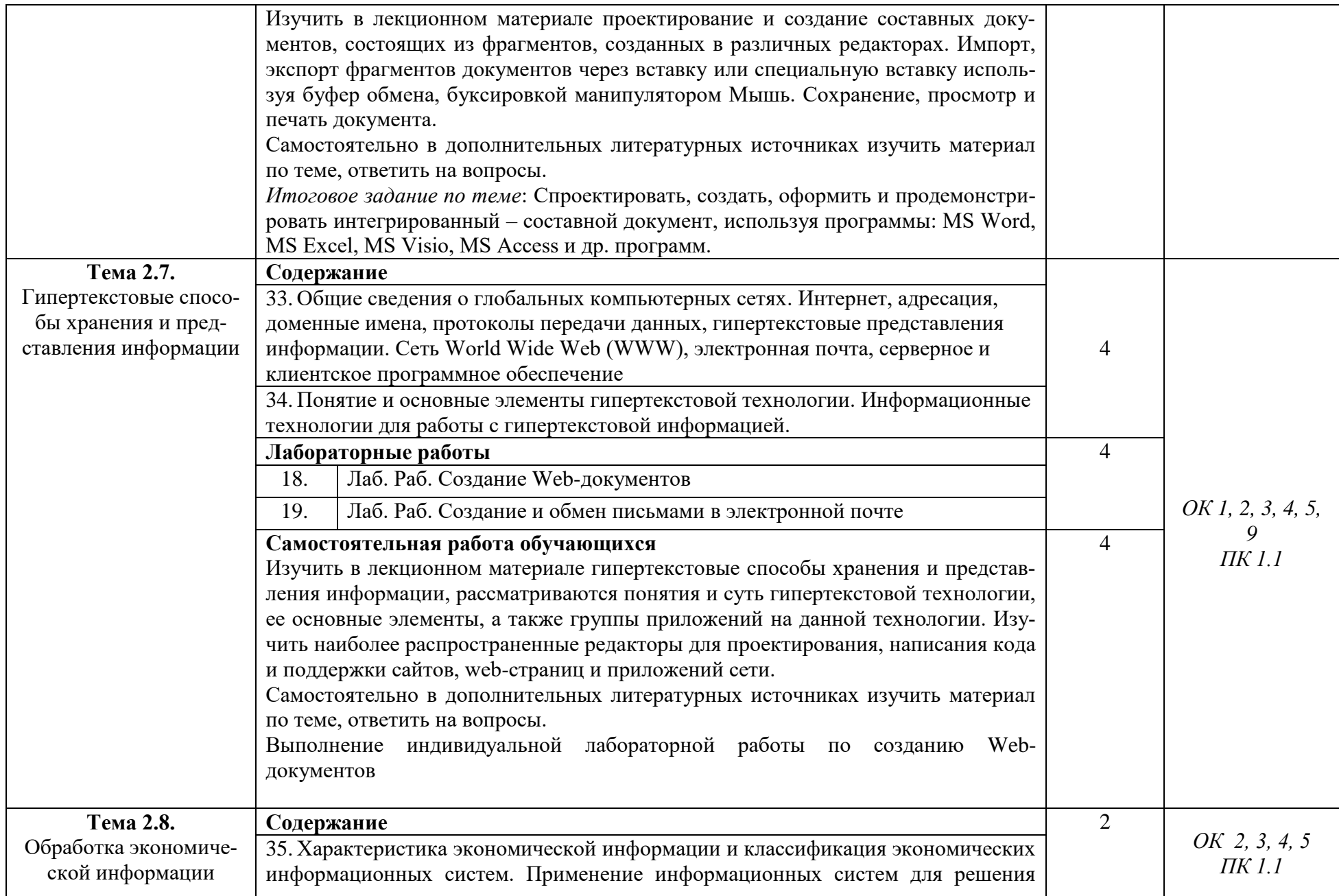

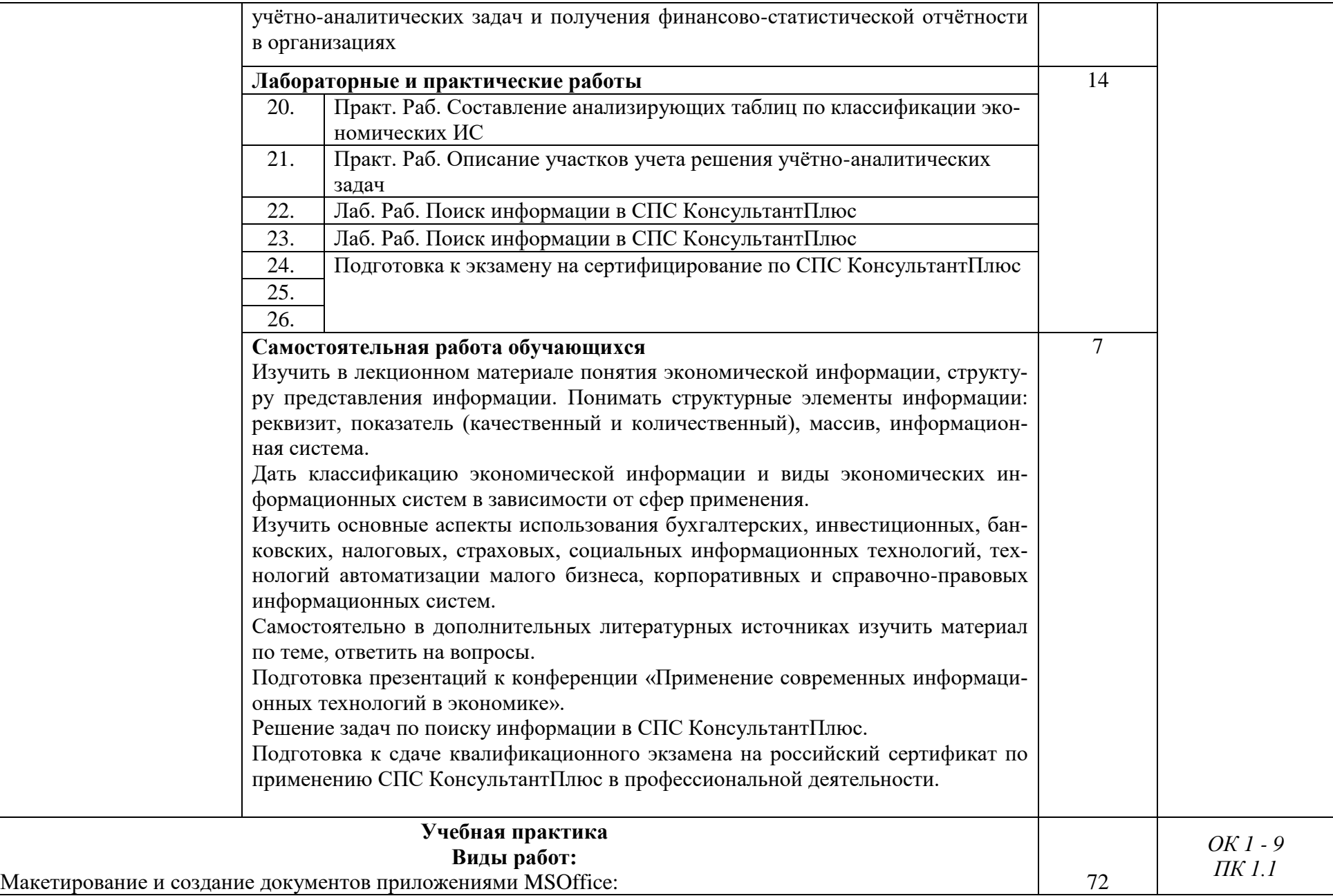

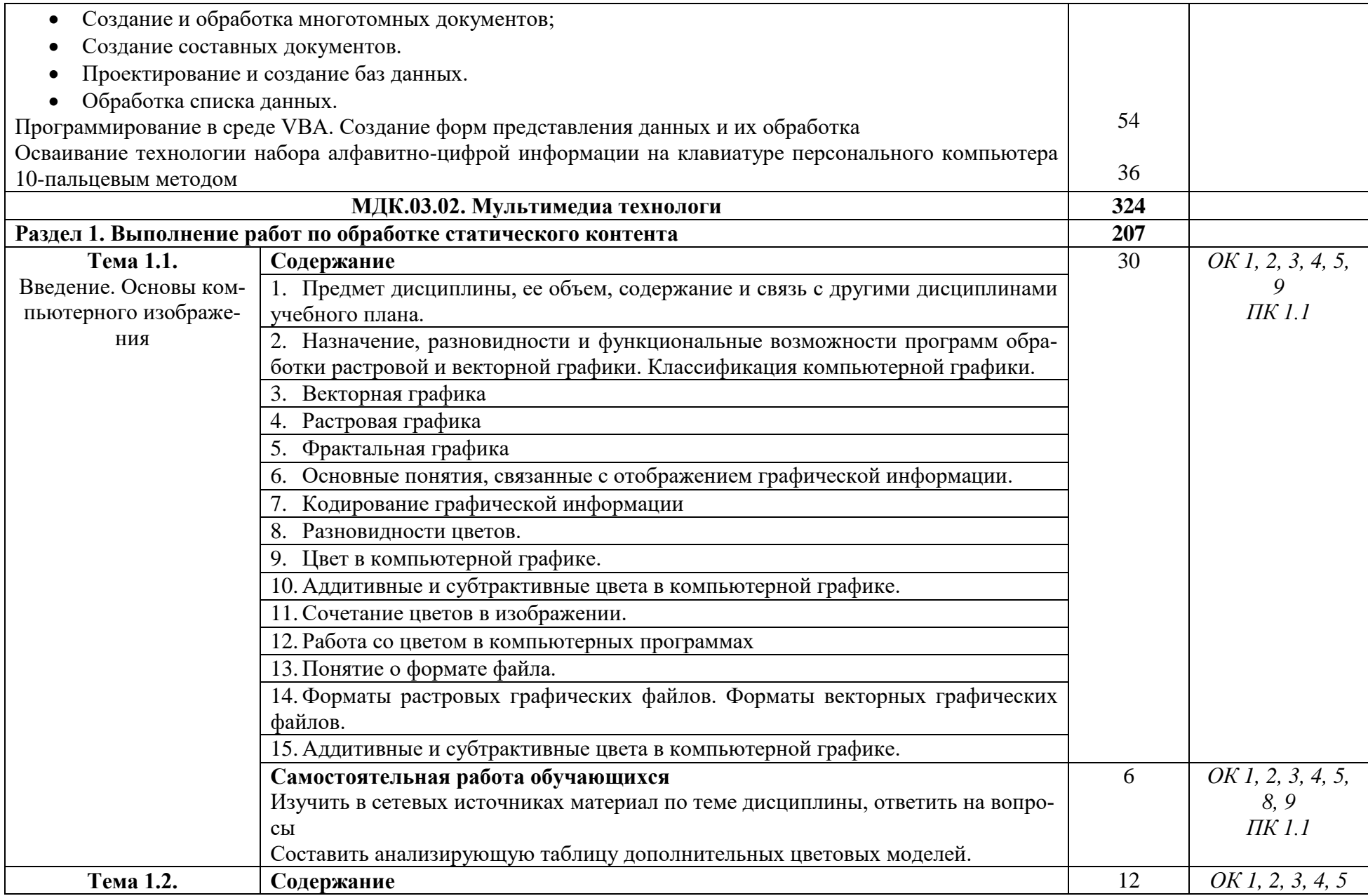

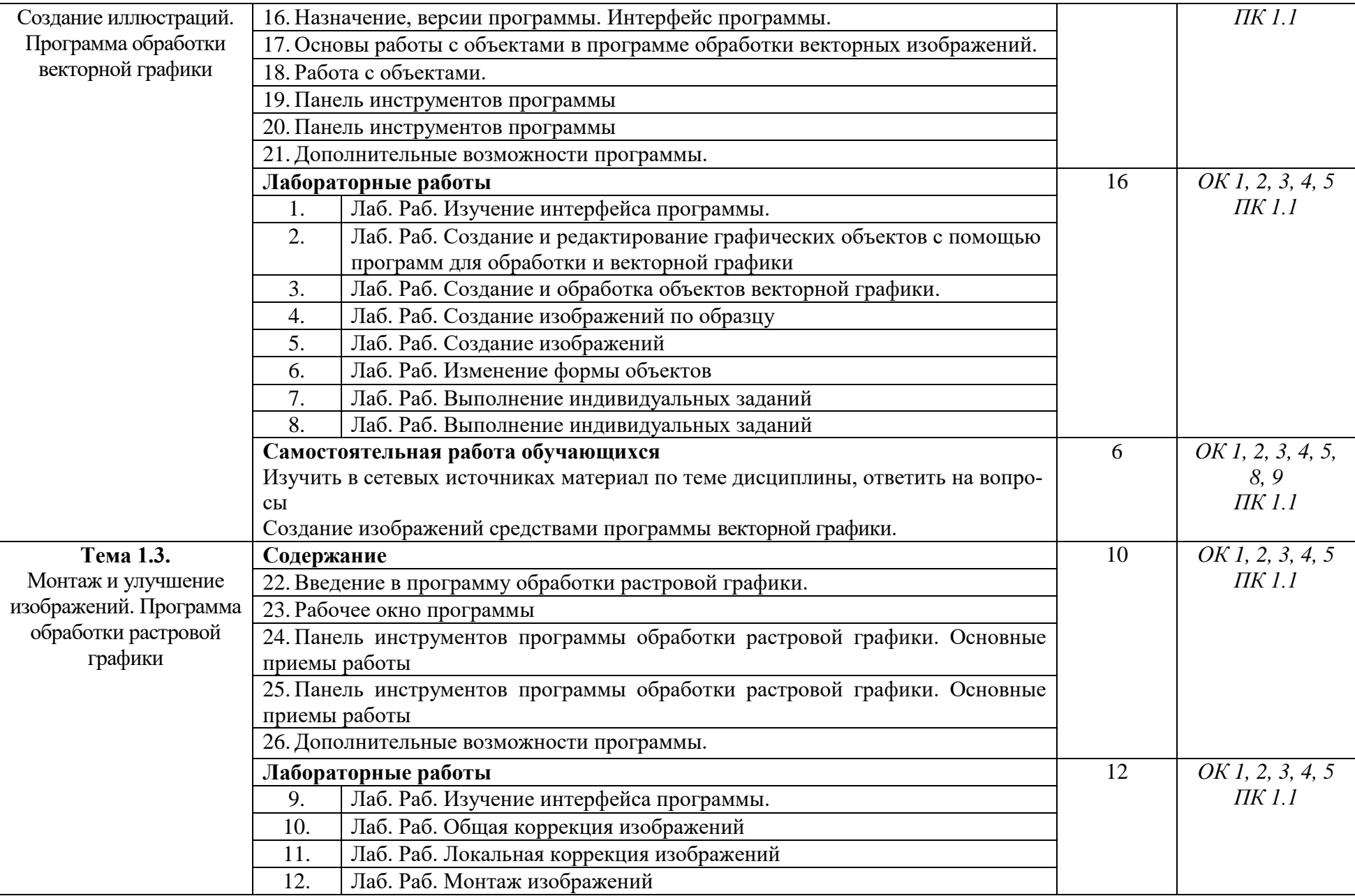

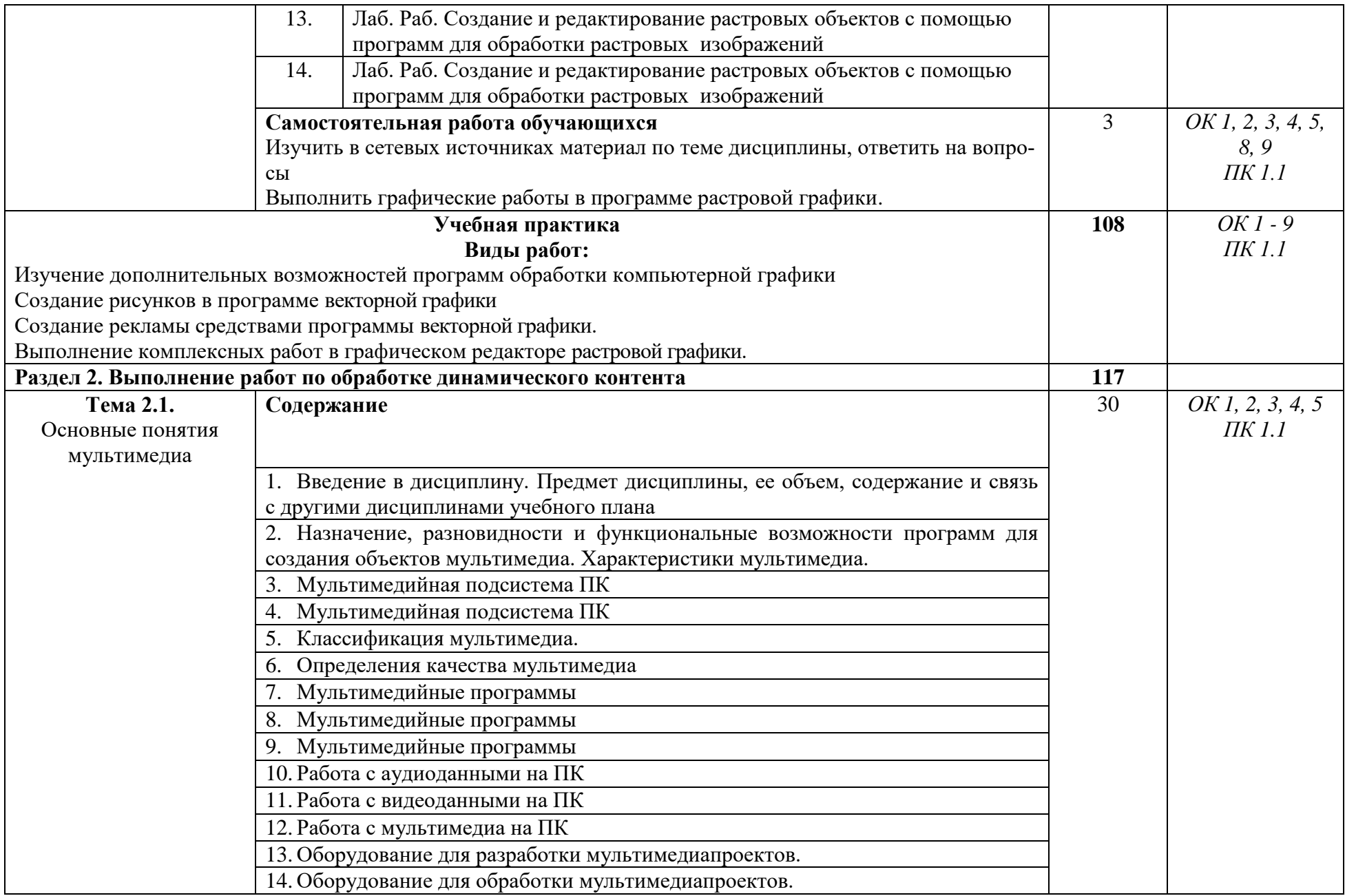

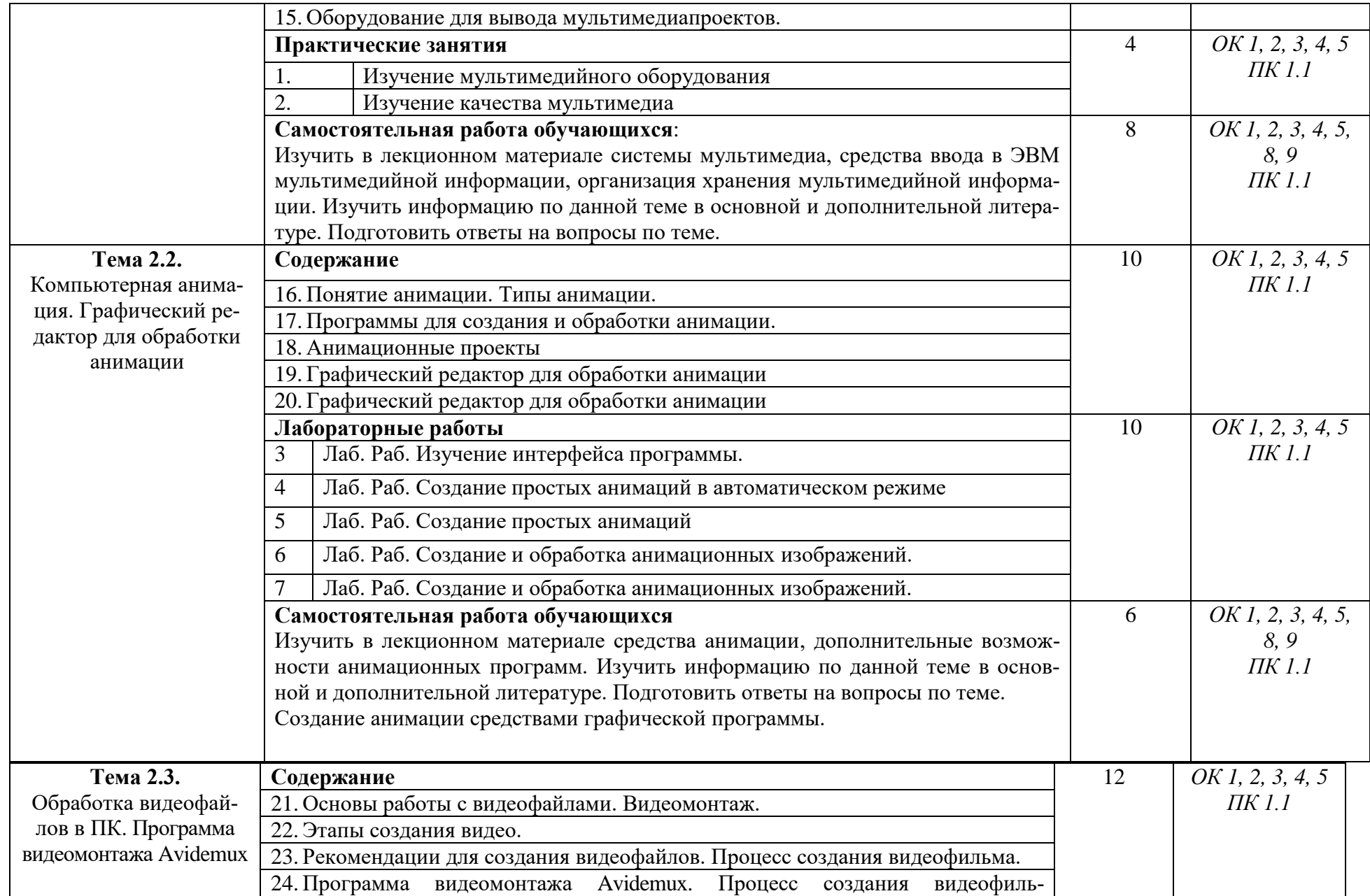

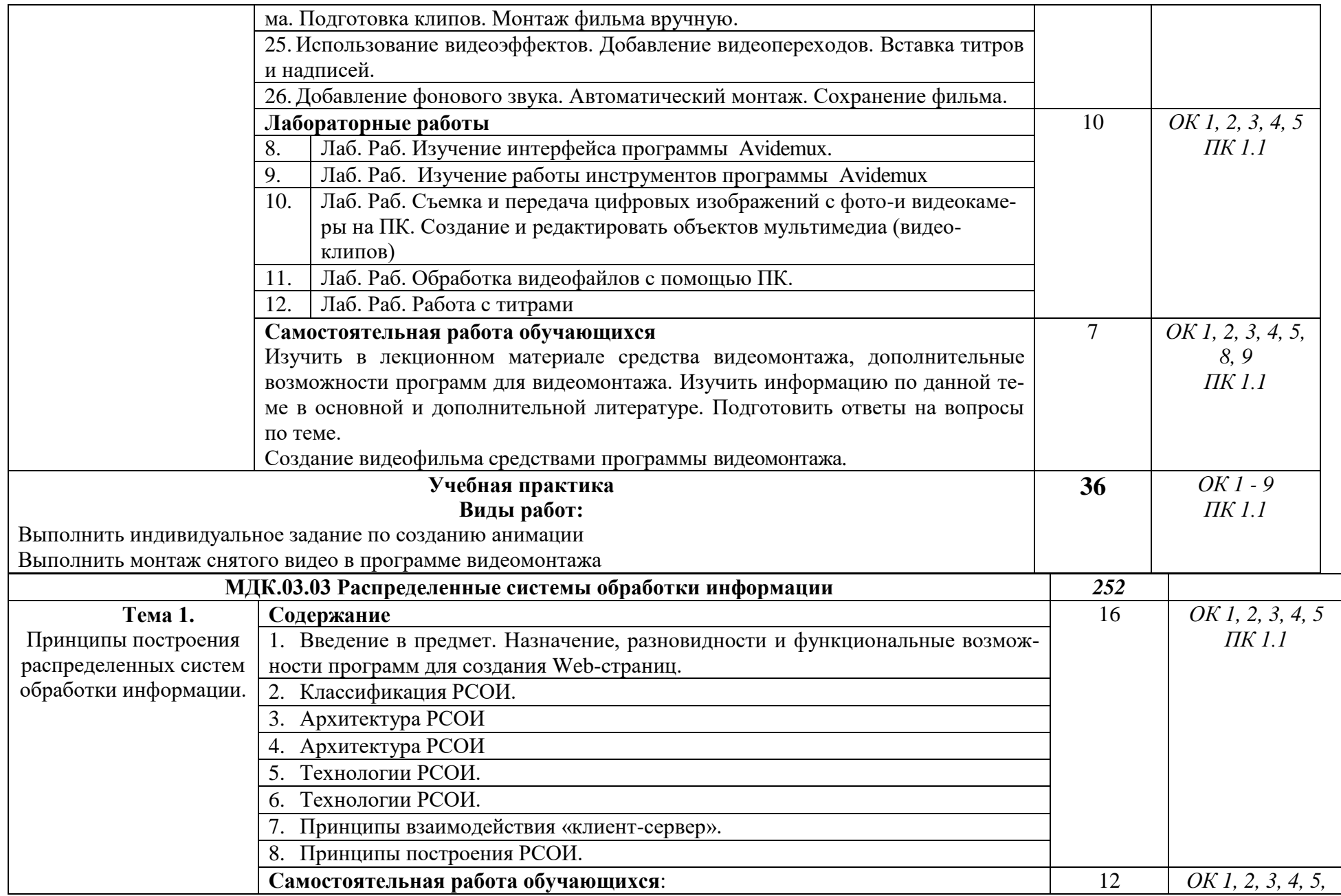

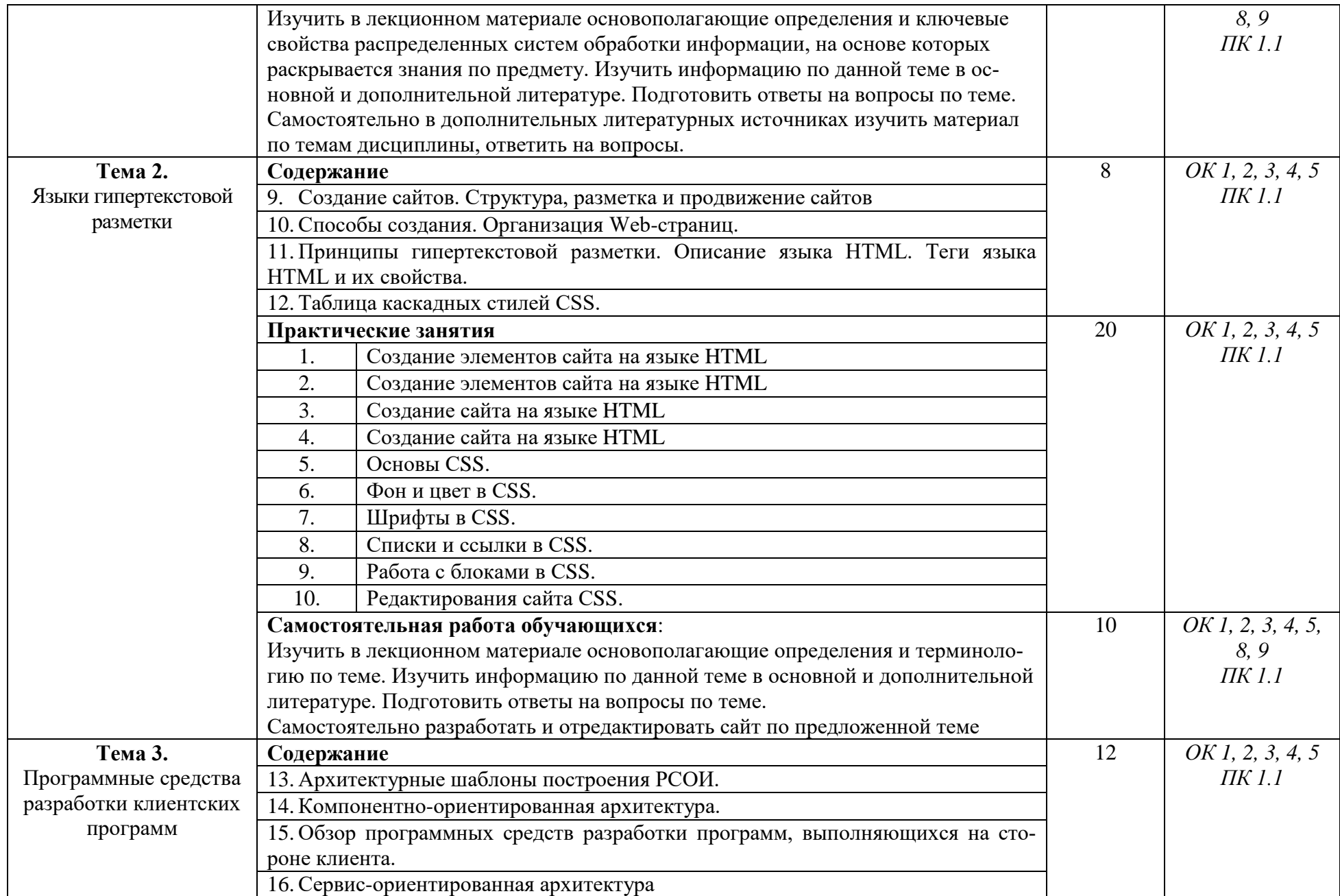

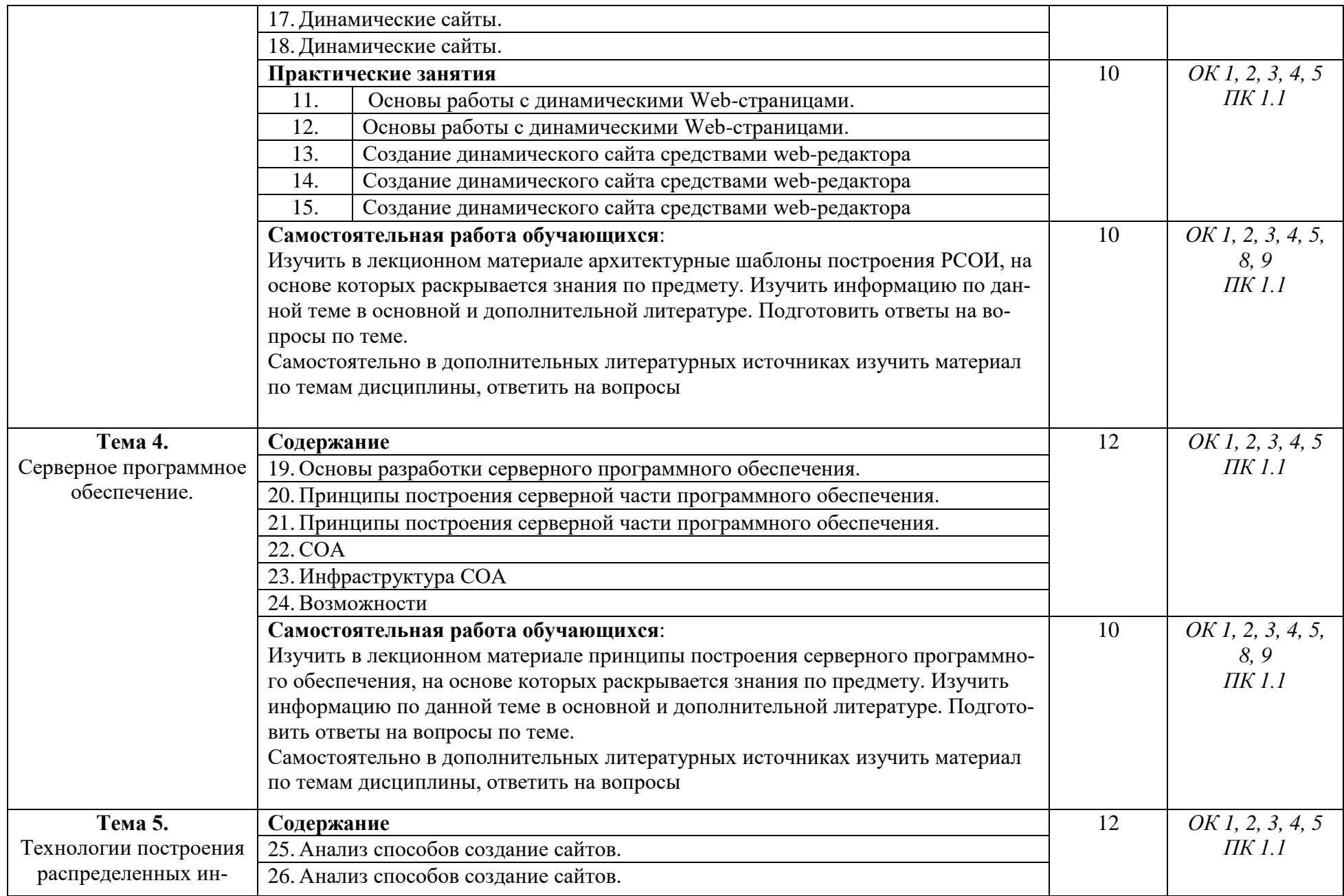

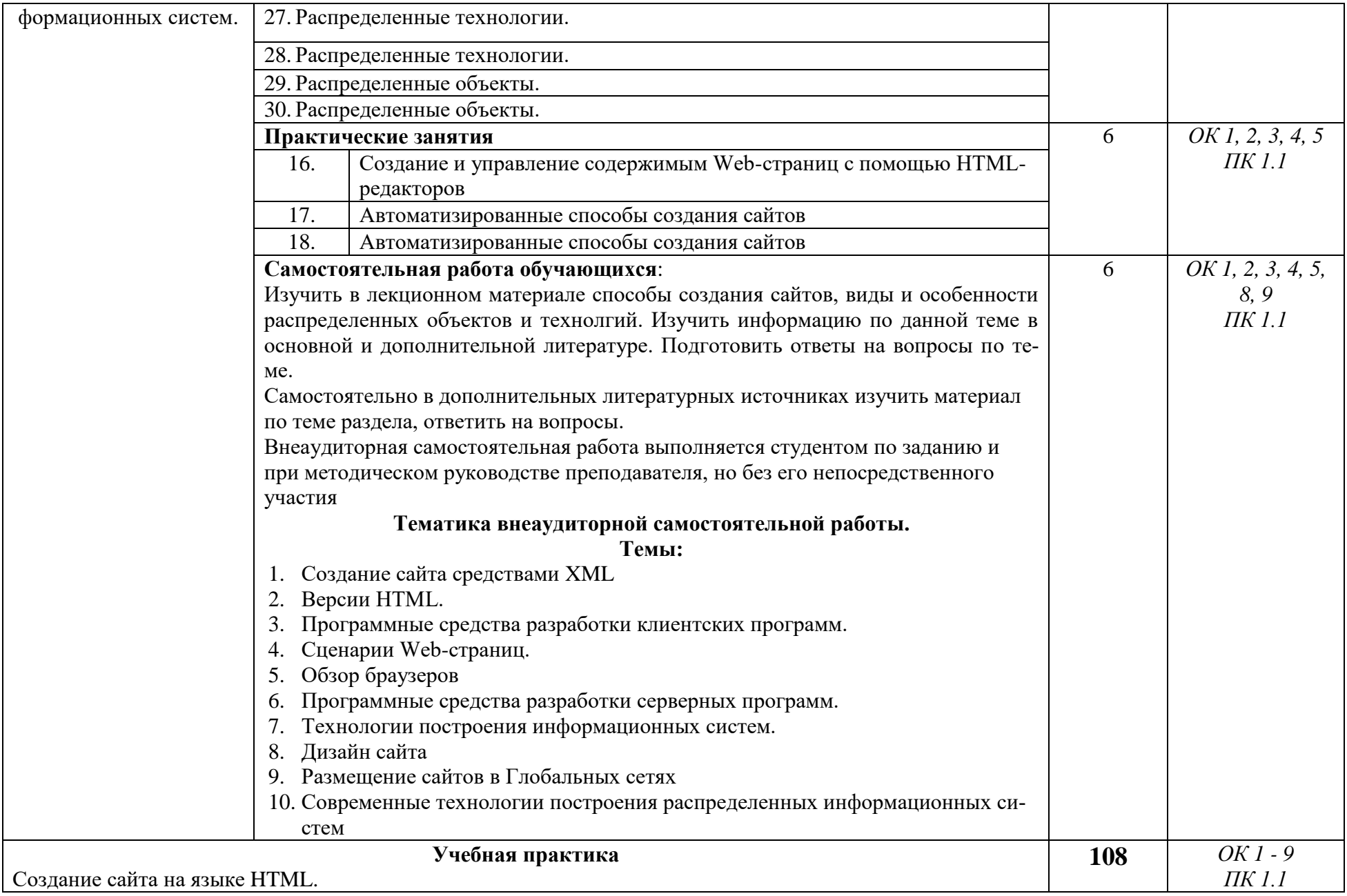

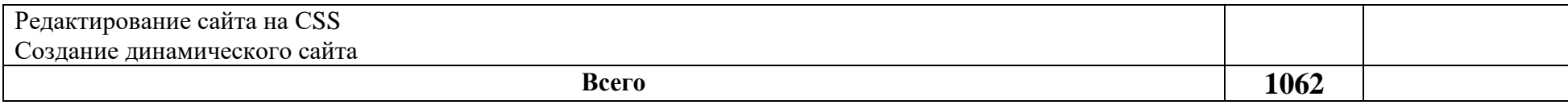

Для характеристики уровня освоения учебного материала используются следующие обозначения:

1. – ознакомительный (узнавание ранее изученных объектов, свойств);

2. – репродуктивный (выполнение деятельности по образцу, инструкции или под руководством)

3.–продуктивный (планирование и самостоятельное выполнение деятельности, решение проблемных задач)

# <span id="page-29-0"></span>**4. УСЛОВИЯ РЕАЛИЗАЦИИ ПРОФЕССИОНАЛЬНОГО МОДУЛЯ**

## <span id="page-29-1"></span>**4.1. Требования к минимальному материально-техническому обеспечению**

Реализация профессионального модуля обеспечено наличием лаборатории Инструментальных средств разработки и студии Информационных ресурсов для проведения лекционных и практических занятий, имеющих число посадочных мест по количеству обучающихся.

Оборудованное рабочее место преподавателя для проведения занятий с использованием современных информационных технологий, имеющее доступ к информационному пространству БГУ.

Комплект учебно-методической документации по модулю, расположенный на сервере университета, доступный для обучающихся через средства Интернет.

Реализация профессионального модуля предполагает обязательную учебную практику, которую рекомендуется проводить в лаборатории Инструментальных средств разработки и студии Информационных ресурсов.

## **4.2. Информационное обеспечение обучения**

<span id="page-29-2"></span>Перечень рекомендуемых учебных изданий, Интернет – ресурсов, дополнительной литературы

Каждый обучающийся в течение всего периода обучения обеспечен индивидуальным неограниченным доступом к нескольким электроннобиблиотечным системам (электронным библиотекам) через сайт Научной библиотеки Байкальского университета. Доступ к УМК преподавателей вуза студенту доступен через его личный портал с сайта университета.

## **Федеральные законы и нормативные акты**

1. ГОСТ 2.105-95 ЕСКД. «Общие требования к текстовым документам»

2. ГОСТ 7.32-2001. «Отчет о научно-исследовательской работе. Структура и правила оформления»

3. Схемы алгоритмов, программ, данных и систем. Условные обозначения и правила выполнения. ГОСТ 19.701-90 (ИСО 5807-85)

4. Гигиенические требования к персональным электронно – вычислительным машинам и организации работы: Санитарно - эпидемиологические правила и нормативы. СанПиН 2.2.2/2.4.1340-03.

## **Учебно-методическая документация:**

1.Методические рекомендации для самостоятельной работы студентов по МДК.

2.Сборник ФОС по разделам МДК.

#### **Основные источники:**

1. Клочко, И. А. Информационные технологии в профессиональной деятельности: учебное пособие для СПО / И. А. Клочко. — 2-е изд. — Саратов: Ай Пи Эр Медиа; Профобразование, 2019. — 292 с. — (Среднее профессиональное образование). Текст : электронный // Электроннобиблиотечная система IPR BOOKS <http://www.iprbookshop.ru/80327.html>

2. Косиненко, Н. С. Информационные технологии в профессиональной деятельности : учебное пособие для СПО / Н. С. Косиненко, И. Г. Фризен. — 2 е изд. — Саратов : Профобразование, Ай Пи Эр Медиа, 2018. — 308 c. Текст : электронный // Электронно-библиотечная система IPR BOOKS <http://www.iprbookshop.ru/76992.html>

3. Ковалева, В. Д. Информационные системы в экономике: учебное пособие / В. Д. Ковалева. — Саратов : Вузовское образование, 2018. — 88 c.: [сайт]. — URL: http://www.iprbookshop.ru/72536.html

4. Зиангирова, Л. Ф. Технологии облачных вычислений: учебное пособие для СПО / Л. Ф. Зиангирова. — Саратов : Профобразование, Ай Пи Ар Медиа, 2019. — 252 c. Текст : электронный // Электронно-библиотечная система IPR BOOKS : [сайт]. — URL:<http://www.iprbookshop.ru/85805.html>

5. Башмакова, Е. И. Информатика и информационные технологии. Технология работы в MS WORD 2016 : учебное пособие / Е. И. Башмакова. — Москва : Ай Пи Ар Медиа, 2020. — 90 c. Текст : электронный // Электронно-библиотечная система IPR BOOKS : [сайт]. — URL: <http://www.iprbookshop.ru/94204.html>

6. Карпенков С. Х.Технические средства информационных технологий / С.Х. Карпенков. - 3-е изд., испр. и доп. - Электрон. текстовые дан. - М.|Берлин : Директ-Медиа, 2015. - 376 с.

7. Майстренко, Н.В. Мультимедийные технологии в информационных системах : учебное пособие / Н.В. Майстренко, А.В. Майстренко ; Министерство образования и науки Российской Федерации, Федеральное государственное бюджетное образовательное учреждение высшего профессионального образования «Тамбовский государственный технический университет». - Тамбов : Издательство ФГБОУ ВПО «ТГТУ», 2015. - 82 с.

8. Царев, Р.Ю. Программные и аппаратные средства информатики : учебник / Р.Ю. Царев, А.В. Прокопенко, А.Н. Князьков ; Министерство образования и науки Российской Федерации, Сибирский Федеральный университет. - Красноярск : Сибирский федеральный университет, 2015. - 160 с.

9. Бондарева Г.А. Мультимедиа технологии [Электронный ресурс] : учебное пособие для студентов, обучающихся по направлениям подготовки: «Информационные системы и технологии», «Инфокоммуникационные технологии и системы связи», «Радиотехника», «Сервис» / Г.А. Бондарева. — Электрон. текстовые данные. — Саратов: Вузовское образование, 2017. — 158 c. http://www.iprbookshop.ru/56283.html

10. Тозик В. Т. Компьютерная графика и дизайн [Текст] : учебник для нач. проф. образования: рек. Федеральным ин-том развития образования / В. Т. Тозик, Л. М. Корпан. - М., 2015. - 201 с.: ил.

11. Основы Web-технологий [Электронный ресурс] : учебное пособие / П.Б. Храмцов [и др.]. — Электрон. текстовые данные. — Москва, Саратов: Интернет-Университет Информационных Технологий (ИНТУИТ), Вузовское образование, 2017. — 375 c. http://www.iprbookshop.ru/67384.html

## **Дополнительные источники:**

1. Фомин Д.В. Основы компьютерной электроники - Электрон. текстовые дан. – М.: Берлин: Директ-Медиа, 2015 г. – 126 с.

2. Молочков В.П. Основы цифровой фотографии [Электронный ресурс] / В.П. Молочков. — Электрон. текстовые данные. — М. : Интернет-Университет Информационных Технологий (ИНТУИТ), 2016. — 187 c. http://www.iprbookshop.ru/39558.html

3. Торопова О.А. Анимация и веб-дизайн [Электронный ресурс] : учебное пособие / О.А. Торопова, С.В. Кумова. — Электрон. текстовые данные. — Саратов: Саратовский государственный технический университет имени Ю.А. Гагарина, ЭБС АСВ, 2015. — 490 c. http://www.iprbookshop.ru/76476.html

## **Периодическая печать**

- 1. CNews. Интернет-портал и одноименный ежемесячный журнал, посвященные телекоммуникациям, информационным технологиям, программному обеспечению и компьютерным играм [http://www.cnews.ru.](http://www.cnews.ru/)
- 2. «Журнал сетевых решений/LAN» [http://www.osp.ru/lan.](http://www.osp.ru/lan)
- 3. «Мир ПК» [http://www.osp.ru/pcworld.](http://www.osp.ru/pcworld)

## **Интернет-ресурсы**

**МДК 03.01** Выполнение работ по профессии «Оператор электронно-вычислительных и вычислительных машин»

Роль информации в обществе http://www.coolreferat.com/Понятие информационных технологий, их виды <http://www.alleng.ru/d/comp/comp70.htm> [http://www.0zd.ru/programmirovanie\\_kompyutery\\_i/informaciya\\_i\\_informacionnye\\_texnologii.html](http://www.0zd.ru/programmirovanie_kompyutery_i/informaciya_i_informacionnye_texnologii.html) Основные сведения о программном обеспечении персонального компьютера <http://www.bibliofond.ru/view.aspx?id=585896> <http://festival.1september.ru/articles/618510/> Операционные системы персонального компьютера [http://uchu2008.narod.ru/razdely/informatika/inform\\_lectures/6/6.html](http://uchu2008.narod.ru/razdely/informatika/inform_lectures/6/6.html) <http://www.lessons-tva.info/edu/e-inf1/e-inf1-3-3.html> <http://www.iworld.ru/attachment.php?barcode=978531800299&at=exc&n=0>

Сервисные программы и программы технического обслуживания <http://bip-ip.com/servisnyie-programmyi/>

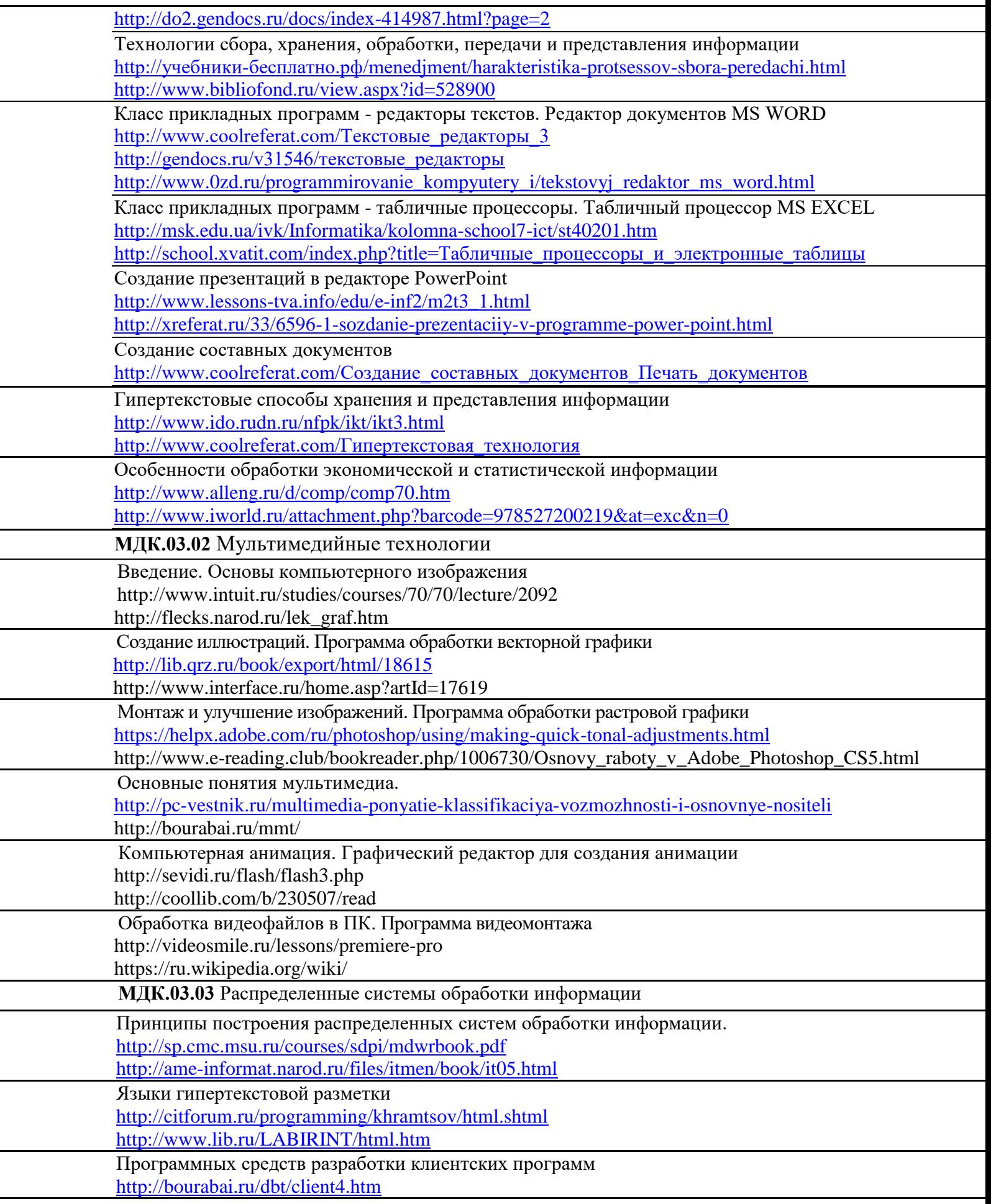

J.

Серверное программное обеспечение. РНР. https://ru.wikipedia.org/wiki/ http://getjump.me/ru-php-the-right-way/ Технологии построения распределенных информационных систем. http://www.javaportal.ru/articles/www/www.html

#### 4.3. Общие требования к организации образовательного процесса

<span id="page-33-0"></span>Комплексное изучение предлагаемых разделов МДК профессионального модуля предполагает овладение материалами лекций, приобретение практических навыков работы на ПК и техническими средствами обработки информации, освоение профессиональных компетенций по выполнению работ по профессии «Оператор электронно-вычислительных и вычислительных машин», творческую работу при выполнении индивидуальных и самостоятельных заданий. Процесс по освоению всей совокупности теоретического и практического материала по разделам модуля должен быть реализован согласно учебного плана специальности.

Практические занятия проводятся с применением специально разработанных учебно-методических пособий, расположенных на сервере университета, в которых изложены подробные методические рекомендации по изучению каждой темы и выполнению заданий. Также по каждой изучаемой теме подготовлен большой набор задач, расположенных в электронном виде. Наличие таких учебно-методических и дидактических материалов позволяет каждому обучающемуся работать в своем индивидуальном темпе, а также дополнительно прорабатывать изучаемый материал во время самостоятельных занятий. Все материалы доступны обучающимся в электронном виде во всех компьютерных классах университета и через средства Интернет. Контроль выполненных заданий осуществляется непосредственно на занятиях, либо через удаленный доступ (дистанционно).

Все разделы модуля базируются на знаниях, полученных при изучении предметов «Информатика», «Иностранный язык», «Физика» и «Математика», «Основы безопасности жизнедеятельности» в объеме средней школы. Теоретические знания и практические навыки, полученные обучающимися при изучении разделов модуля, будут использованы в дальнейшем при изучении разделов профессиональных модулей ПМ1, ПМ2 и других профессиональных дисциплин, всех видов практик (учебной, производственной, при подготовке курсового и дипломного проектов, выполнении научных работ.

## <span id="page-33-1"></span>4.4. Перечень занятий, проводимых в активных и интерактивных dopmax

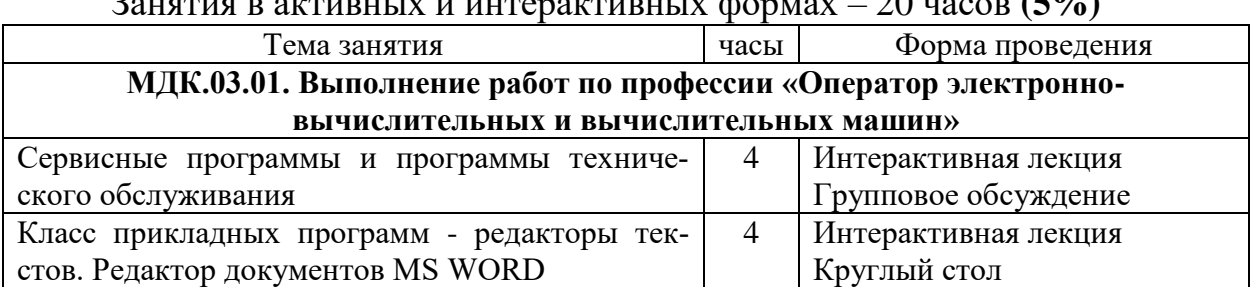

 $20$   $(201)$ 

<span id="page-34-0"></span>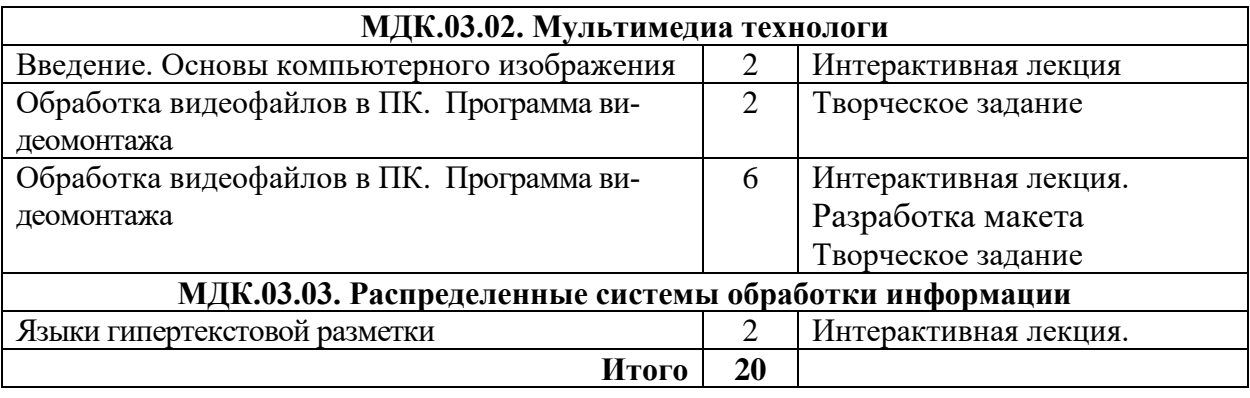

### **4.5. Кадровое обеспечение образовательного процесса**

Реализация ППССЗ должна обеспечиваться педагогическими кадрами, имеющими высшее образование, соответствующее профилю преподаваемых МДК профессионального модуля ПМ.03. Опыт деятельности в организациях соответствующей профессиональной сферы является обязательным для преподавателей, отвечающих за освоение обучающимся профессионального учебного цикла. Преподаватели получают дополнительное профессиональное образование по программам повышения квалификации, в том числе в форме стажировки в профильных организациях не реже 1 раза в 3 года

# 5. КОНТРОЛЬ И ОЦЕНКА РЕЗУЛЬТАТОВ ОСВОЕНИЯ ПРОФЕССИОНАЛЬНОГО МОДУЛЯ (ВИДА ПРОФЕССИОНАЛЬНОЙ ДЕЯТЕЛЬНОСТИ)

Формы, методы контроля и оценки результатов обучения должны позволять проверять у обучающихся сформированность профессиональных компетенций, развитие общих компетенций и обеспечивающих их знаний и умений.

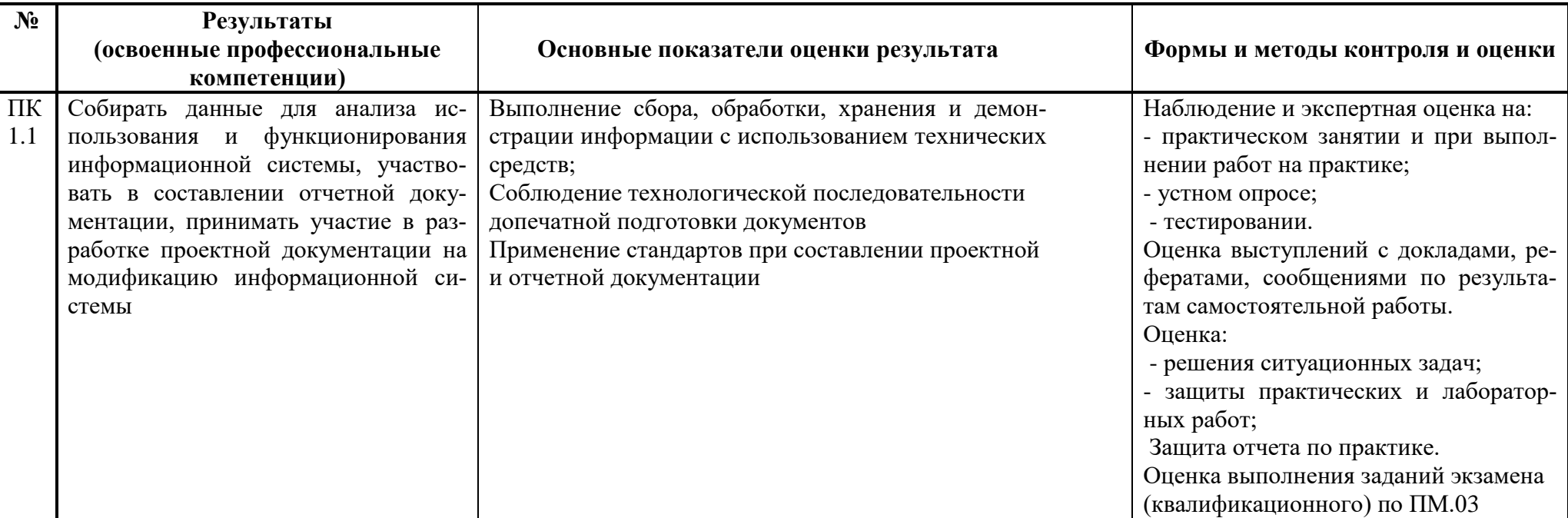

<span id="page-36-0"></span>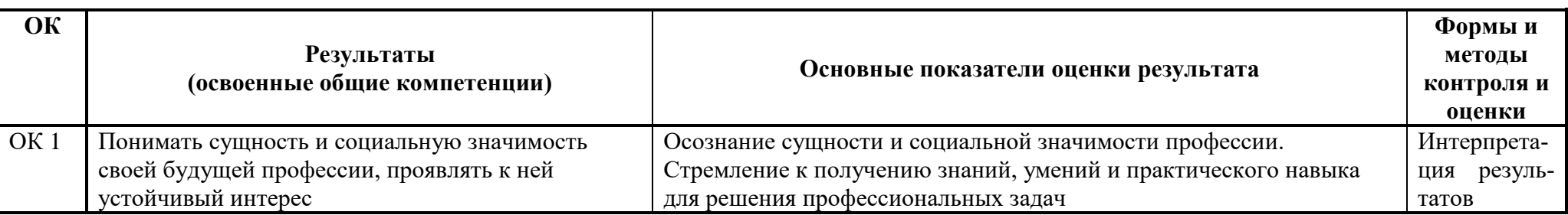

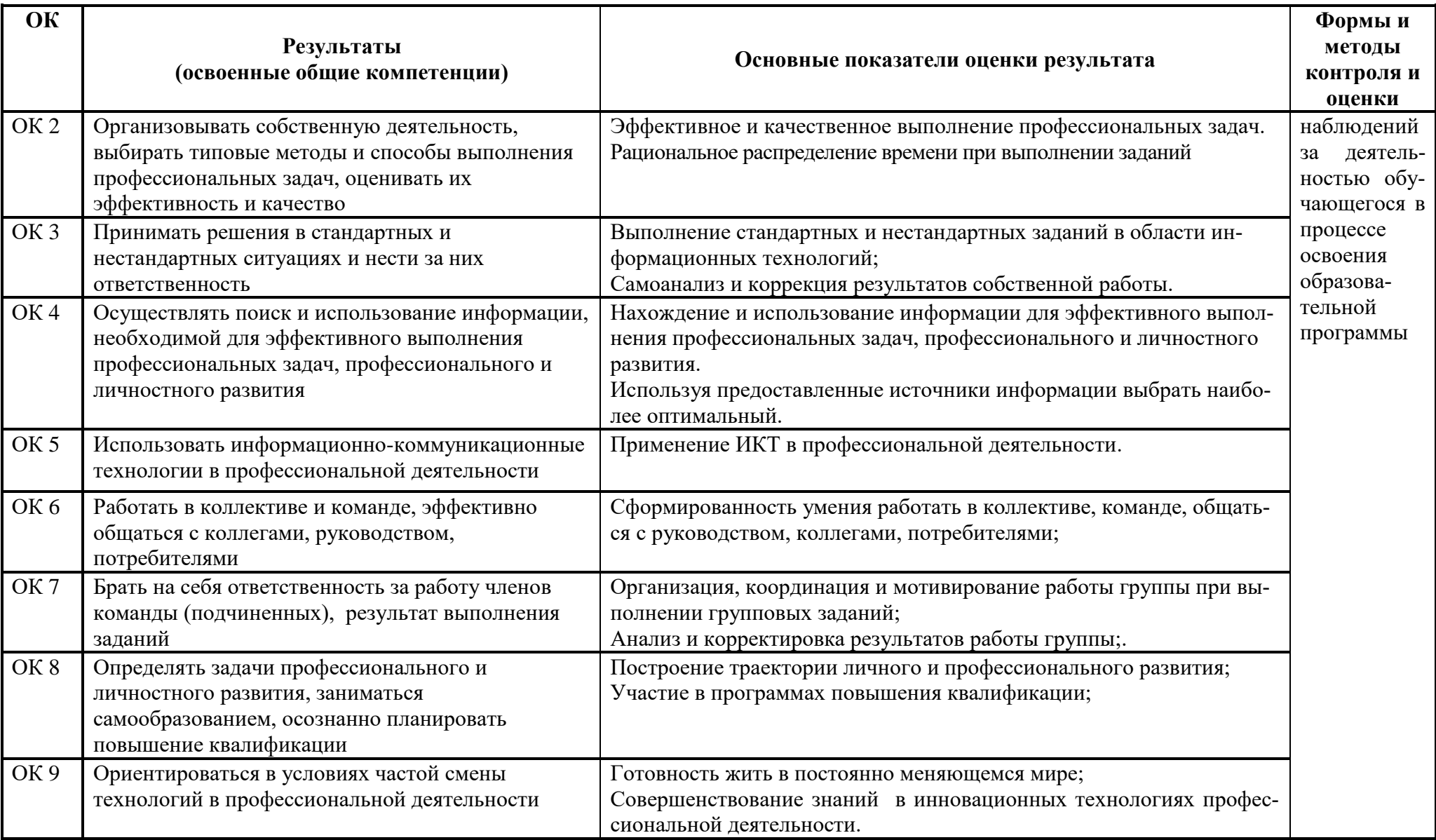

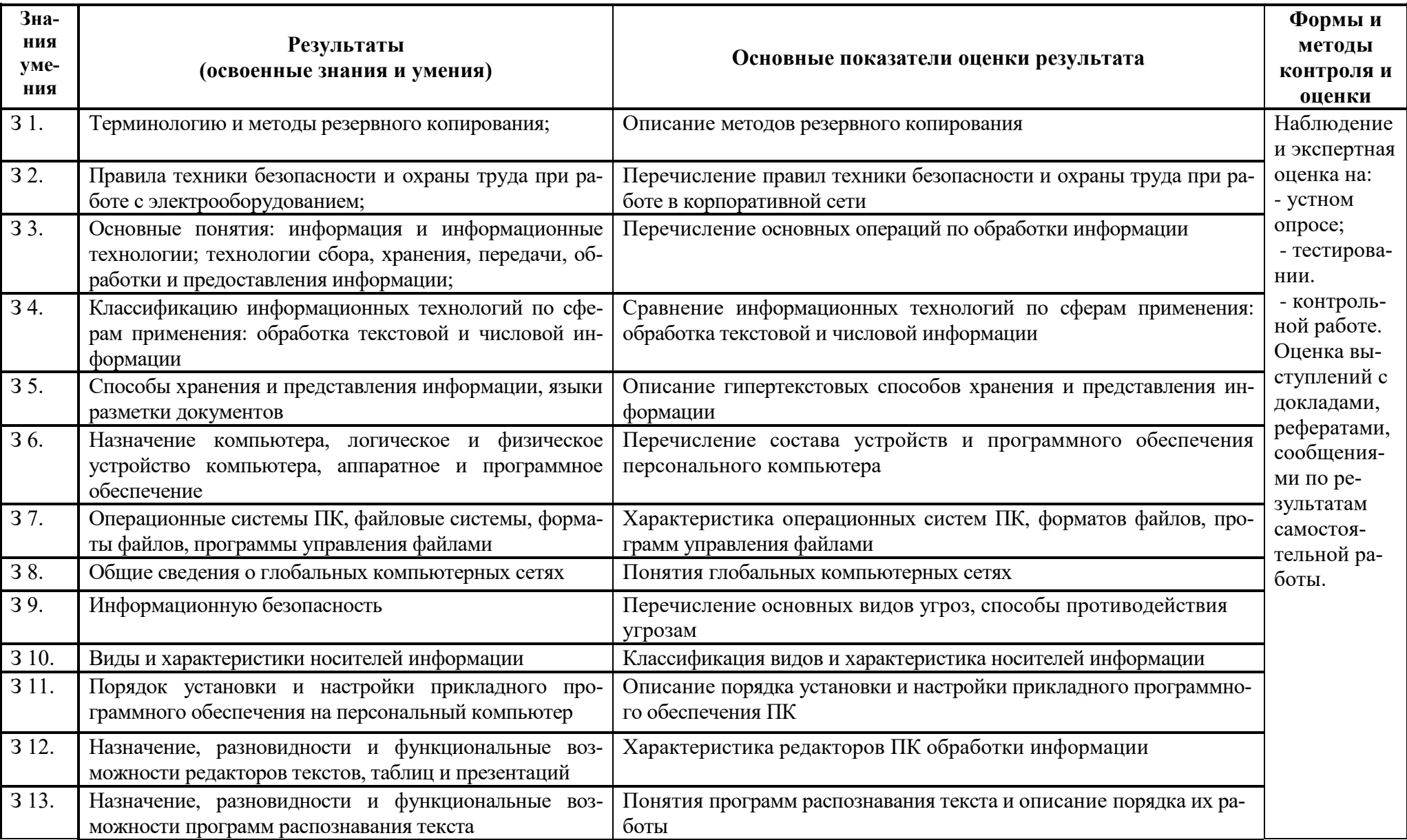

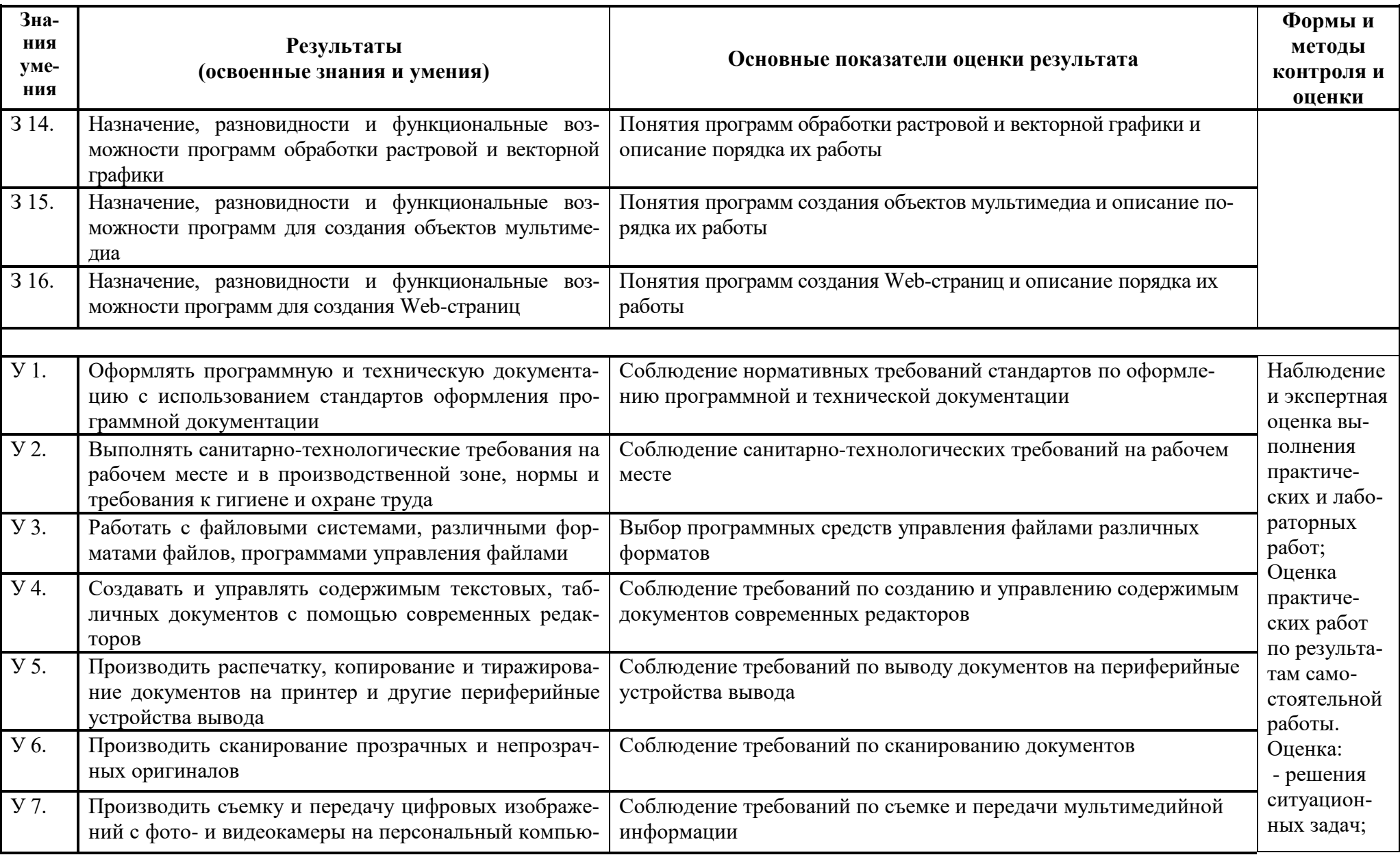

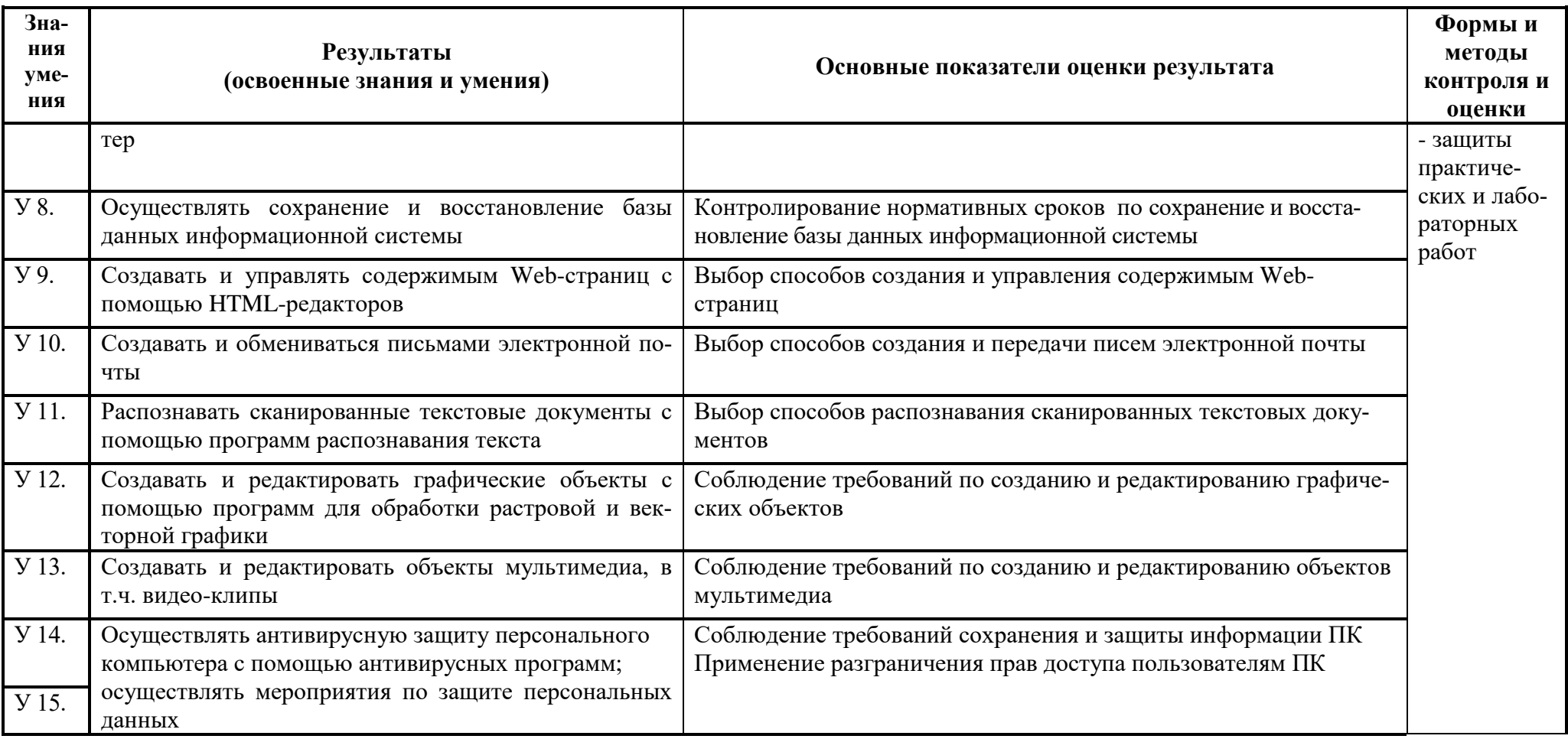